МИНИСТЕРСТВО ОБРАЗОВАНИЯ И НАУКИ РОССИЙСКОЙ ФЕДЕРАЦИИ ФЕДЕРАЛЬНОЕ ГОСУДАРСТВЕННОЕ АВТОНОМНОЕ ОБРАЗОВАТЕЛЬНОЕ УЧРЕЖДЕНИЕ ВЫСШЕГО ОБРАЗОВАНИЯ «Национальный исследовательский ядерный университет «МИФИ»

**Димитровградский инженерно-технологический институт –**

филиал федерального государственного автономного образовательного учреждения высшего образования «Национальный исследовательский ядерный университет «МИФИ»

**(ДИТИ НИЯУ МИФИ)**

# **МЕТОДИЧЕСКИЕ РЕКОМЕНДАЦИИ**

## **по организации внеаудиторной самостоятельной работы**

## **при изучении учебной дисциплины**

## **ОП. 01 ИНЖЕНЕРНАЯ ГРАФИКА**

## **Специальность: 14.02.02 Радиационная безопасность**

Составитель: Н.А. Шульга, преподаватель техникума ДИТИ НИЯУ МИФИ

Димитровград

## **СОДЕРЖАНИЕ**

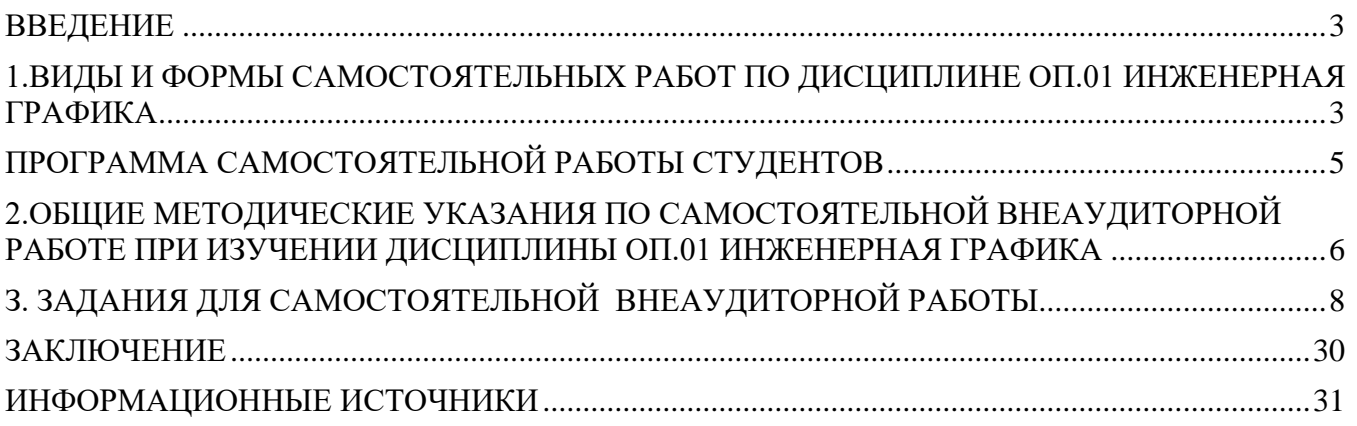

<span id="page-2-0"></span>Изучение дисциплины «ИНЖЕНЕРНАЯ ГРАФИКА» основывается на Теоретических положениях курса, нормативных документах и государственных стандартах ЕСКД.

Основные вопросы инженерной графики обучающимся излагаются на теоретических занятиях. Курс теоретических и практических занятий по инженерной графике содержит теоретические сведения, необходимые обучающимся для выполнения расчетно-графических работ, а также некоторые сведения об устройстве и действии изображаемых сборочных единиц, особенностях их конструирования и технологии изготовления. Кроме того, значительную часть необходимой информации обучающиеся должны приобретать самостоятельно в процессе изучения учебной литературы и выполнения различных самостоятельных работ.

Самостоятельная работа обучающихся предназначена для углубления сформированных знаний, умений, навыков. Самостоятельная работа развивает мышление, позволяет выявить причинно-следственные связи в изученном материале, решить теоретические и практические задачи.

Самостоятельная работа обучающихся проводится с целью:

• систематизации и закрепления полученных теоретических знаний и практических умений обучающихся;

• углубления и расширения теоретических знаний;

• формирования умений использовать справочную документацию и специальную литературу;

• развития познавательных способностей и активности обучающихся: творческой инициативы, самостоятельности, ответственности и организованности;

• формированию самостоятельности мышления, способностей к саморазвитию, самосовершенствованию и самореализации;

• развития исследовательских умений.

Роль самостоятельной работы в образовательном процессе возрастает, т.к. с ее осуществлением выполняется задача по формированию у обучающихся потребности к самообразованию и самостоятельной познавательной деятельности.

## <span id="page-2-1"></span>**1.ВИДЫ И ФОРМЫ САМОСТОЯТЕЛЬНЫХ РАБОТ ПО ДИСЦИПЛИНЕ ОП.01 ИНЖЕНЕРНАЯ ГРАФИКА**

Самостоятельные работы делятся на аудиторные и внеаудиторные.

**Самостоятельная аудиторная работа** по дисциплине выполняется на учебных занятиях под непосредственным руководством преподавателя и по его заданию. В этом случае обучающиеся обеспечиваются преподавателем необходимой учебной литературой, дидактическим материалом, в т. ч. методическими пособиями и методическими разработками.

**Самостоятельная внеаудиторная работа** выполняется обучающимся по заданию преподавателя, но без его непосредственного участия.

Видами заданий для самостоятельной внеаудиторной работы могут быть:

для овладения знаниями: чтение текста (учебника, методической литературы); составления плана текста; графическое изображение структуры текста, графическое изображение последовательности выполнения графической работы, выполнение графических работ; конспектирование текста; выписки из текста; работа со словарями и справочниками; ознакомление с нормативными документами; учебноисследовательская работа; использование компьютерной техники, интернета и др.;

- для закрепления систематизации знаний: работа с конспектом лекции (обработки текста); повторная работа над учебным материалом (учебника, первоисточника, дополнительной литературы); составление плана выполнения работы в соответствие с планом, предложенным преподавателем; изучение ГОСТов ЕСКД; ответы на контрольные вопросы; тестирование, выполнение упражнений и графических работ;

- для формирования умений: решение задач и упражнений по образцу; решение вариативных задач и упражнений; выполнение чертежей, схем; выполнение расчетнографических работ; решение ситуационных производственных (профессиональных) задач; подготовка к деловым играм.

При предъявлении видов заданий на внеаудиторную самостоятельную работу используется дифференцированный подход к обучающимся. Перед выполнением обучающимся внеаудиторной самостоятельной работы преподаватель проводит инструктаж по выполнению задания, который включает цель задания, его содержание, сроки выполнения, ориентировочный объем работы, основные требования к результатам работы, критерии оценки. В процессе инструктажа преподаватель предупреждает обучающихся о возможных типичных ошибках, встречающихся при выполнении задания. Инструктаж проводится преподавателем за счет объема времени, отведенного на изучение дисциплины

Контроль результатов самостоятельной работы обучающихся может осуществляться через тестирование, выполнение графических работ и зачета по дисциплине.

Критериями оценки результатов самостоятельной внеаудиторной работы обучающегося являются:

• уровень освоения обучающимся учебного материала;

• умения обучающегося использовать теоретические знания при выполнении практических задач;

• сформированности общеучебных умений;

• обоснованность и четкость изложения ответа;

• выполнение и оформление графических работ в соответствии с нормативными требованиями.

Самостоятельная работа по курсу инженерной графики осуществляется в различных формах по каждой теме.

Общее количество часов самостоятельной внеаудиторной работы, указанных в рабочей программе «ИНЖЕНЕРНАЯ ГРАФИКА», составляет 6 часов. Все они расписаны в общей программе самостоятельной работы.

Рабочей программой дисциплины «ИНЖЕНЕРНАЯ ГРАФИКА» предусмотрены следующие виды самостоятельной работы:

1. Выполнение упражнений;

2. Выполнение расчетно-графических работ;

3. Составление конспектов учебной и специальной технической литературы, составление таблиц, выполнение тестовых заданий, самопроверка по контрольным вопросам;

4. Выполнение индивидуальных заданий;

5. Составление словаря профессиональных терминов;

6. Работа с государственными стандартами и справочной литературой;

7. Интернет-поиск информации по изучаемой теме.

# **ПРОГРАММА САМОСТОЯТЕЛЬНОЙ РАБОТЫ СТУДЕНТОВ**

<span id="page-4-0"></span>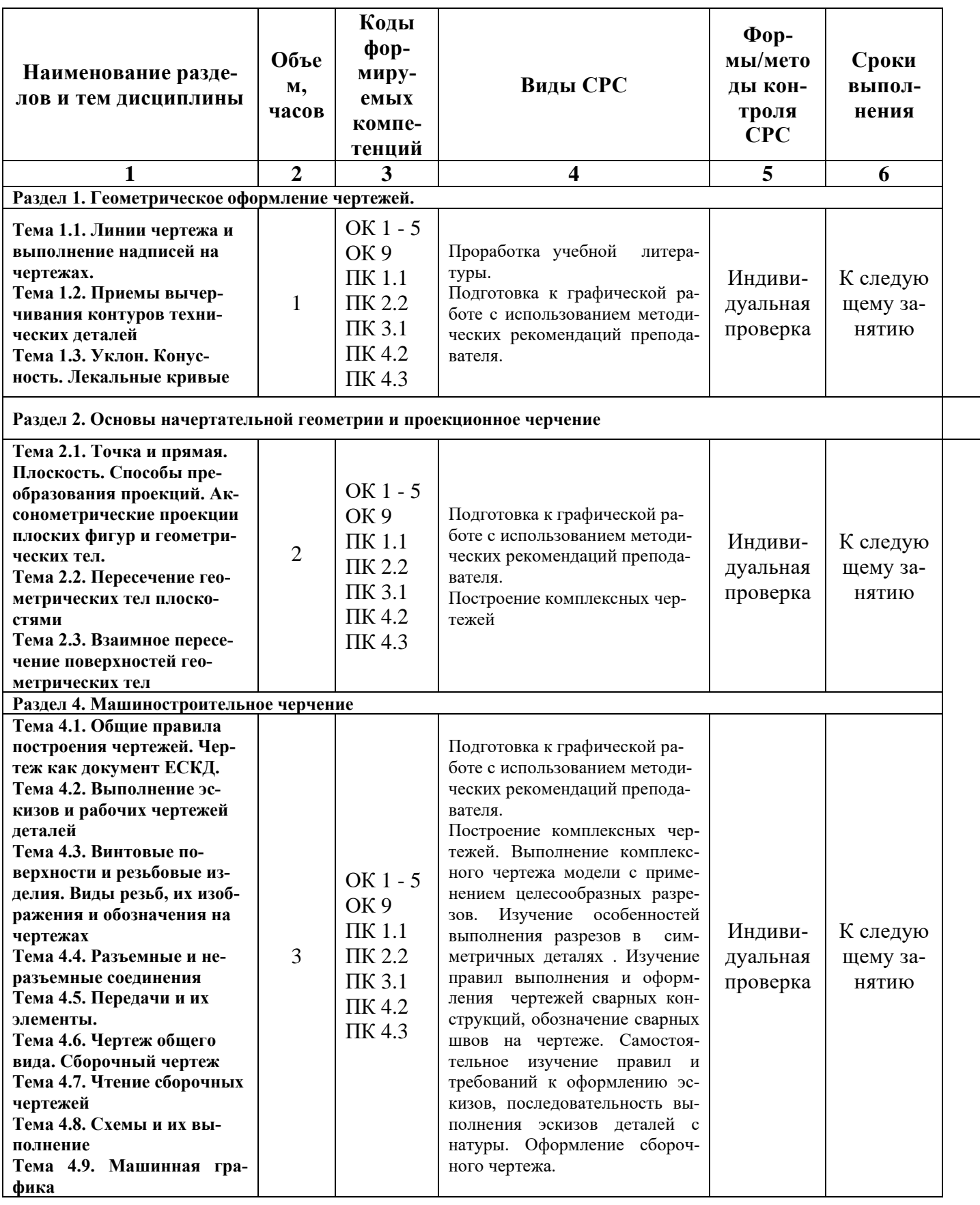

## <span id="page-5-0"></span>**2.ОБЩИЕ МЕТОДИЧЕСКИЕ УКАЗАНИЯ ПО САМОСТОЯТЕЛЬНОЙ ВНЕА-УДИТОРНОЙ РАБОТЕ ПРИ ИЗУЧЕНИИ ДИСЦИПЛИНЫ ОП.01 ИНЖЕНЕРНАЯ ГРАФИКА**

#### *2.1.Порядок выполнения самостоятельной внеаудиторной работы.*

Выполнение самостоятельной внеаудиторной работы по инженерной графике рекомендуется вести в следующем порядке:

1. Ознакомиться с программой выполнения самостоятельной внеаудиторной работы по заданной теме.

2. Изучить стандарты, необходимые для выполнения расчетно-графической работы по данной теме.

3. Изучить рекомендуемую основную и дополнительную литературу по данной теме. Кроме того необходимо использовать информационные источники Интернета.

4. Согласно программы самостоятельной внеаудиторной работы (Приложение1) приступить к выполнению заданий.

Для выполнения заданий могут быть использованы альбомы для черчения (Форматы А4, А3), а также тетради, линованные в клетку и «миллиметровка» - масштабно- координатная бумага (конкретно указано в методических указаниях к изучаемой теме).

5. Ответить на вопросы для самопроверки к каждой теме программы или выполнить тестовые задания (прилжение5) и записать ответы в рабочей тетради.

6. Выполнить расчетно-графическую работу и другие виды внеаудиторной самостоятельной работы в порядке и по правилам, указанным в методических указаниях к изучаемой теме. Чертежи, помещённые в методических указаниях, не являются эталонами исполнения, а служат лишь примерами расположения материала на листе, характеризуют объем и содержание темы.

7. При изучении всех пяти тем программы дисциплины предусмотрено составление словаря профессиональных терминов.

8. Задания самостоятельной внеаудиторной работы имеют разный уровень сложности и оцениваются соответственно, и в первую очередь, это относится к индивидуальным заданиям, которые выбираются обучающимися по желанию.

9. Все самостоятельные внеаудиторные работы предоставляются на проверку преподавателю, согласно утвержденного графика, хранятся в учебном кабинете в специально заведенных именных накопительных папках и остаются в кабинете после сдачи дифференцированного зачета по всему курсу инженерной графики, который включает также вопросы по внеаудиторной самостоятельной работе.

#### *2.2.Расчетно-графические работы.*

Основная форма внеаудиторной работы обучающихся по инженерной графике выполнение расчетно-графических работ по темам, указанным в программе. Всего за курс предусмотрено пять расчетно-графических работ - 1, 2, 3,4,5. *Расчетно-графическая работа № 1* содержит задания, которые охватывают материал по общим правилам выполнения чертежей (геометрическое и проекционное черчение).

*Расчетно-графическая работа № 2 и 3* содержат материалы для выполнения заданий по машиностроительному черчению.

Каждую расчетно-графическую работу обучающиеся предоставляют на проверку преподавателю, согласно графика, утвержденного администрацией образовательного учреждения. Замечания преподавателя на чертежах нельзя удалять, они должны оставаться до предъявления чертежей на дифференцированном зачете. Расчетнографическая работа засчитывается только при правильном выполнении чертежей по теме и всем подтемам, входящим в нее.

На повторную проверку в случае большого количества ошибок и необходимости их исправленияновую работу нужно предъявлять преподавателю вместе с ранее возвращенной работой.

Все чертежи должны быть выполнены в соответствии с ГОСТами ЕСКД и отличаться четким и аккуратным выполнением. Чертежи выполняют на листах чертежной бумаги формата, указанного по каждой теме в программе (о форматах см. ГОСТ 2.301 - 68). После нанесения рамки чертежа в правом нижнем углу намечают рамку основной надписи чертежа, единой для всех форматов. Форма основной надписи и пример ее заполнения, в соответствии с ГОСТ 2.104 - 68, даны на рисунке 1. Обводить чертеж следует, принимая толщину основных сплошных линий равной 0,8... 1,0 мм, а толщину остальных линий - согласно ГОСТ 2.303 - 68. Перед обводкой чертежа рекомендуется тщательно проверить правильность его выполнения.

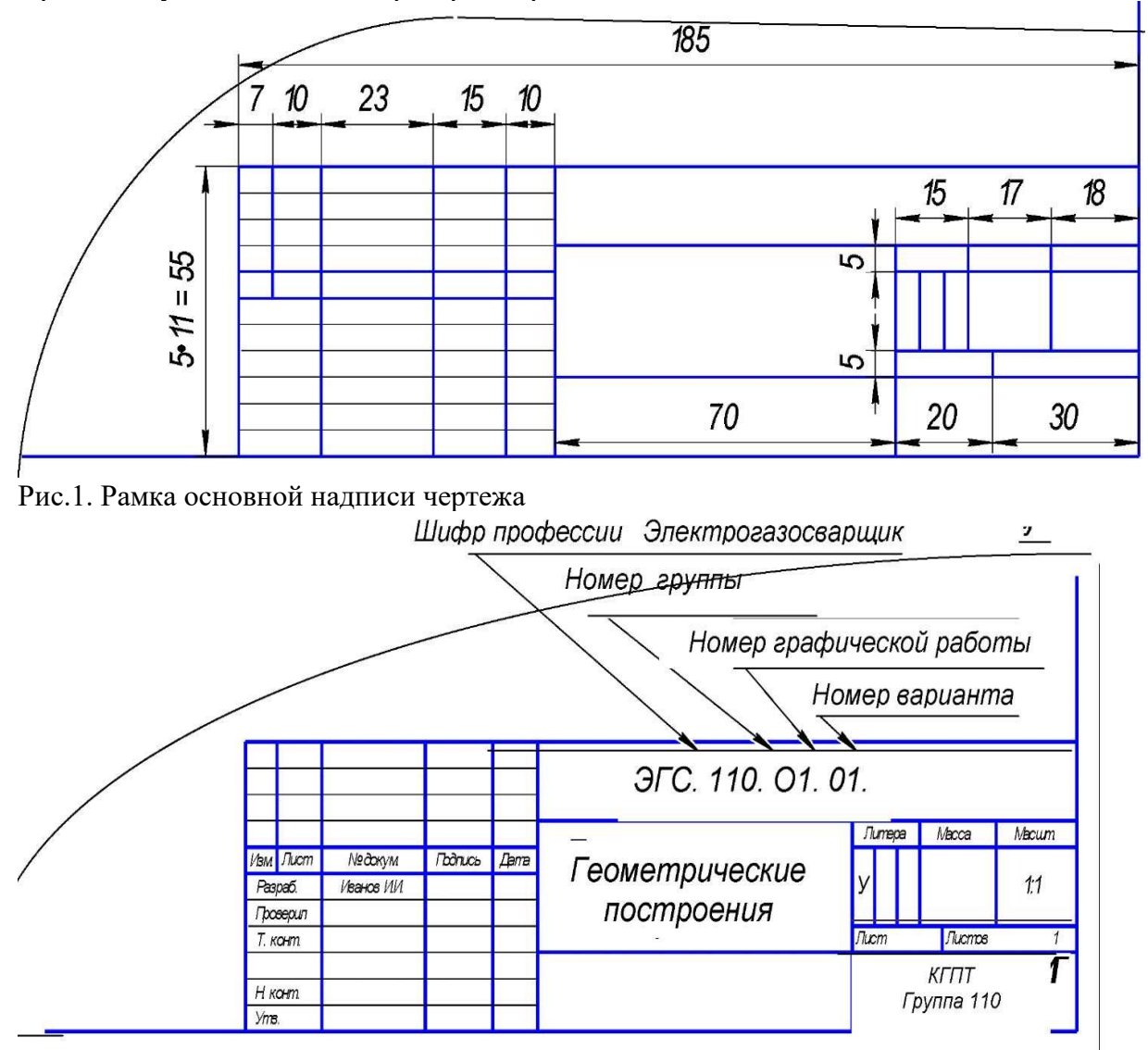

Рис.2. Пример заполнения основной надписи чертежа

#### *2.3.Составление конспектов учебной и специальной технической литературы, составление таблиц, выполнение тестовых заданий, самопроверка по контрольным вопросам*

Общие методические указания по выполнению самостоятельных заданий, критерии оценки приведены в приложении 3 и включают:

• Общие методические указания как работать с конспектом лекций

• Общие методические указания для составления опорного конспекта

• Алгоритм составления конспекта

• Общие методические указания для работы с опорным конспектом

• Общие методические указания для работы с контрольными вопросами (самопроверка)

- Алгоритм решения теста
- •Критерии оценки

#### *2.4. Выполнение индивидуальных заданий*

Помимо типовых самостоятельных заданий обучающимся выдаются индивидуальные задания, сюда входят задания, которые обучающиеся не успели выполнить в срок на практических занятиях, и которые должны быть закончены самостоятельно во внеаудиторное время.

Кроме того, преподаватель выдает дополнительные разноуровневые задания обучающимся по их желанию. В основном это задания повышенной сложности. Общие методические указания по выполнению индивидуальных заданий, критерии оценки приведены в приложении 3 и включают:

- Алгоритм подготовки доклада
- Правила составления кроссвордов
- Основные правила написания реферата
- Методические указания по созданию презентации
- Алгоритм составления теста
- Правила выполнения схем
- Основные правила составления таблиц
- Критерии оценки

#### 2.4. Упражнения по инженерной графике (Практикум)

**Практикум (рабочая тетрадь)** содержит упражнения, индивидуальные варианты заданий, вопросы для самостоятельной проверки знаний и примеры выполнения работ по дисциплине «Инженерная графика», способствующие усвоению изучаемого материала и формирующие первоначальные умения, навыки и знания обучающихся. Практикум способствует развитию творческой активности обучающихся и проявлению самостоятельности (Приложение 4).

## <span id="page-7-0"></span>**З. ЗАДАНИЯ ДЛЯ САМОСТОЯТЕЛЬНОЙ ВНЕАУДИТОРНОЙ РАБОТЫ**

#### *3.1 Тема 1 Основные сведения по оформлению чертежей*

Цель самостоятельной работы: формирование навыков при выполнении надписей стандартным шрифтом, заполнении основной надписи на формате А4; закрепление знаний правил оформления чертежей и формирование умений вычерчивания контуров технических деталей, нанесения размеров., составление словаря профессиональных терминов (ПК 2.5).

Расчетно-графическая работа№1

Задание

Выполнить чертежи плоских деталей (ФорматА4):

- 1. «Прокладка»
- 2. «Гаечный ключ» или «Крючок».

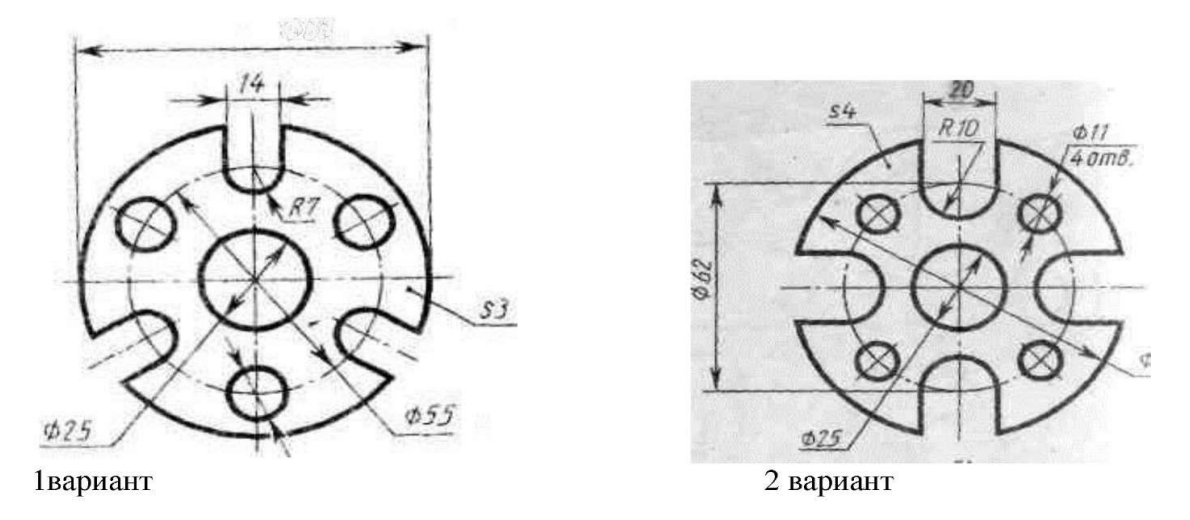

(варианты задания выбираются по желанию обучающегося) Прокладка Ф80

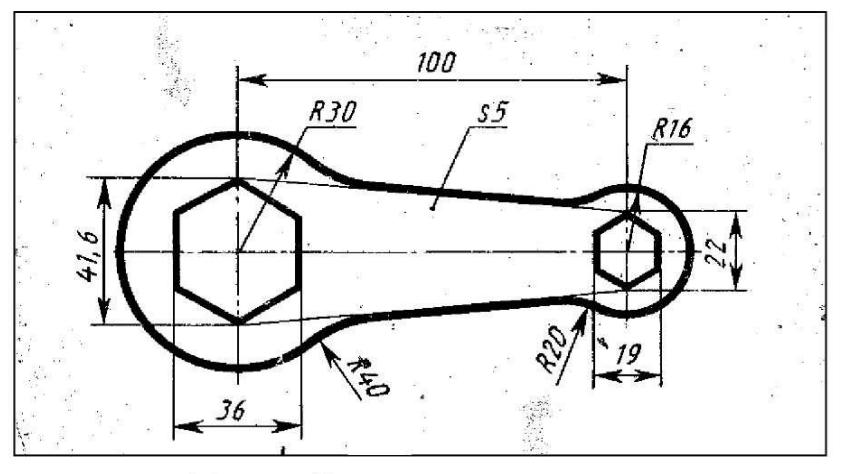

1 вариант Гаечный ключ

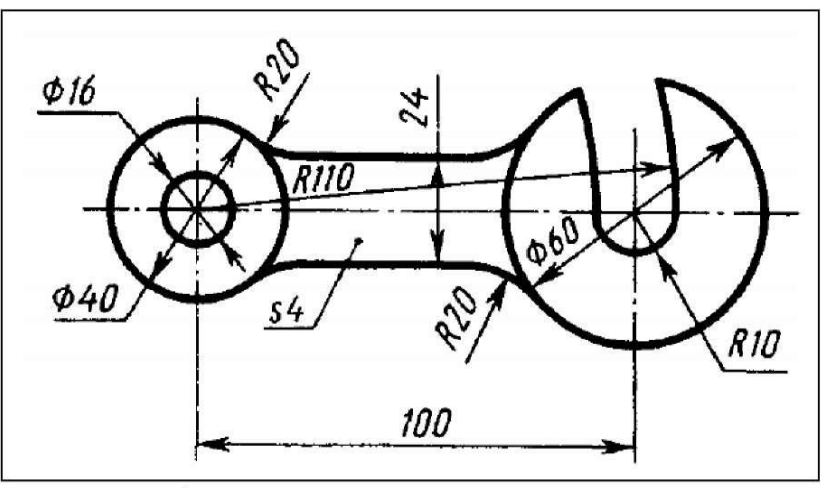

2 вариант Крючок

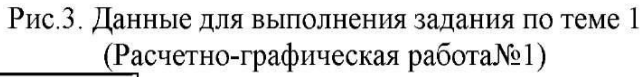

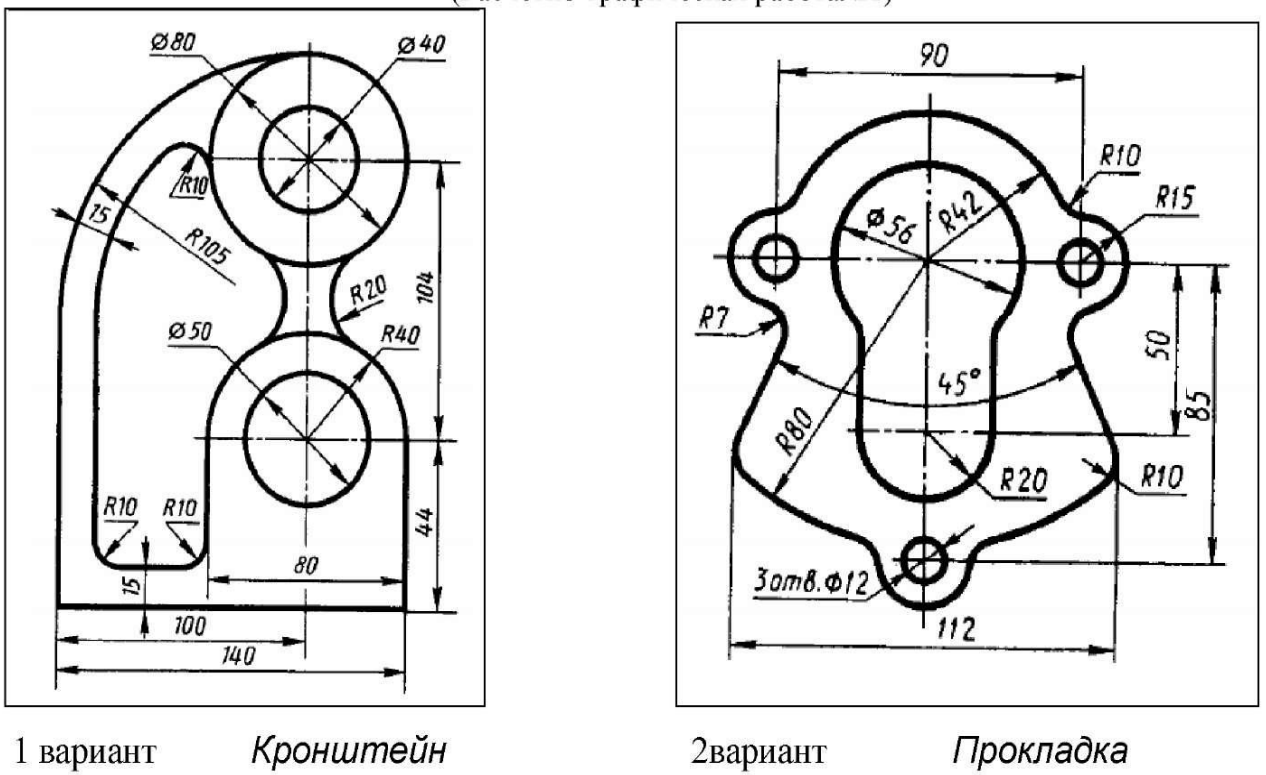

1 вариант Рис.4. Данные для выполнения индивидуального задания повышенной сложности по теме1

#### **Указания по выполнению расчетно-графической работы № 1:**

Для выполнения расчетно-графическая работа№1 обучающемуся необходимо знать тему "Геометрические построения» :/3/

Гл.1, §1.5, 1.6. «Деление окружности на 3,4,6 равных частей», «Сопряжения».

Повторите правила нанесения размеров (проработка материала учебника /3/ Гл.3, §3.5 - составьте краткий конспект).

Чертежный шрифт см. ГОСТ 2.304-81 а так же /3/ Гл.3, §3.2, /9/ §1.4.

Особое внимание необходимо уделить построениям сопряжений. Построение сопряжения состоит из построения центра дуги сопряжения, точек касания (сопряжения, перехода) и дуги сопряжения (все построения остаются на чертеже тонкая сплошная линия).

После нанесения на лист рамки рабочего поля и основной надписи (рис. 1) приступают к построению плоской детали. Все линии должны быть тонкими, но четкими, выполняемые с легким нажимом остроотточенным карандашом марки Т или 2Т (Н или 2Н). Построение в каждом варианте следует начинать с нанесения осевых линий. Затем строят контурные очертания прокладки, используя знания и умения деления окружности на 3, 4. 6 равных частей, правила сопряжения двух пересекающихся линий, прямой с окружностью, сопряжения двух заданных окружностей, построения касательных к окружности. Наносят выносные и размерные линии, проставляют размеры.

После выполнения построений в тонких линиях необходимо заполнить основную надпись чертежа и выполнить его окончательную обводку карандашом марки ТМ или М (НВ или В), принимая толщину линий согласно ГОСТ 2.303 - 68.

*Рекомендации по написанию шрифта:*

При написания шрифта для строк работы выполняют упрощённую вспомогательную сетку, состоящую из трех тонких горизонтальных линий, ограничивающих высоту прописных и строчных букв. Вспомогательные линии могут быть проведены лёгким нажатием иглы наклоненной в направлении движении руки вдоль линии.

Расстояние между верхней и нижней горизонтальными линиями равно высоте прописных *h* и строчных букв *С.* Затем посередине проводят горизонтальную линию, относительно которой устанавливают расположение и форму средних элементов букв путём сопоставления со шрифтом.

На расстоянии *d* от верхних и нижних линий проводят ещё горизонтальные линии, которые определяют толщину обводки шрифта. Ширину каждой буквы и расстояние между ними фиксируют тонкими линиями, проведёнными с наклоном в 75°. Качество шрифта во многом зависит от точности, аккуратности сетки. Тонкими линиями от руки может быть нанесён на эту сетку контур букв, затем его равномерно затушевывают более мягким карандашом. Для построения сетки, контура букв рекомендуются карандаши твёрдостью Т или 2Т, для оформления шрифта – ТМ или М. При наличии опыта толщина обводки и форма шрифта может быть достигнута без предварительного нанесения контура.

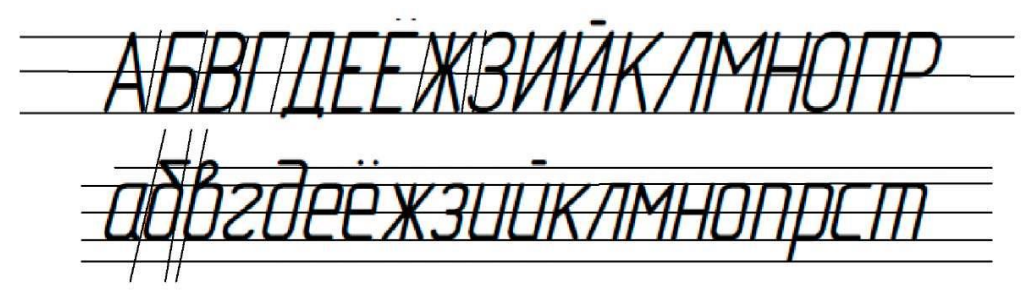

Рис.3. Упрощенная вспомогательная сетка

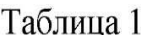

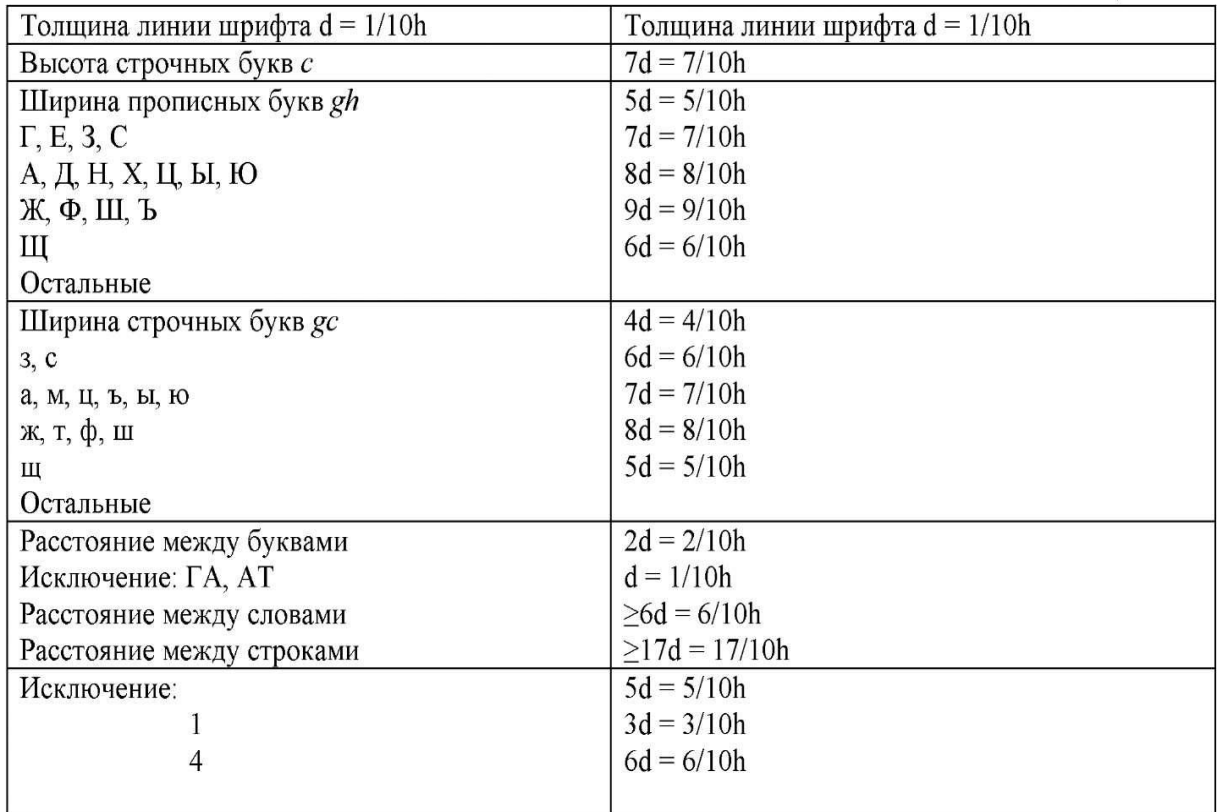

*Рекомендации для выполнения сопряжения:*

1. По габаритным размерам определить положение чертежа на листе.

2. Построение необходимо начинать с вычерчивания осей и прямолинейных участков в тонких линиях.

3. Определив вид сопряжения, найти центры сопряжений.

4. Из найденных центров выполнить сопряжения.

5. При обводке сопряжённых линий вначале обводят дуги до точек сопряжений, а затем прямолинейные участки.

6. Нанести размеры.

АБВГДЕЁЖЗИЙКЛМНОПР **СТУФХЦЧШШЪЬЫЬЭЮЯ абведеёжзийклмнопрст ЦФХЦЧШЩЪЫЬЭЮЯ** АБВГ ДЕЁ ЖЗИЙК ЛМНОПР СТУФ ХЦЧШЩЪЫЬЭЮЯ абвгдеёжэийклмнопрст ЦФХЦЧШЩЬ ЫЬЭЮЯ

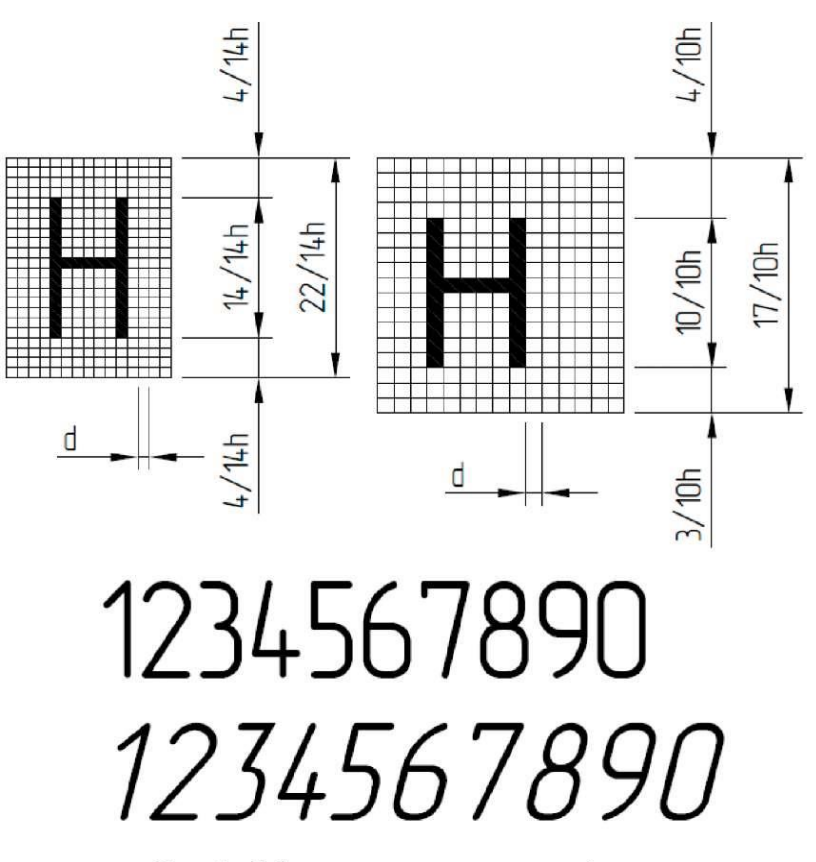

Рис.5. Образец чертёжных шрифтов

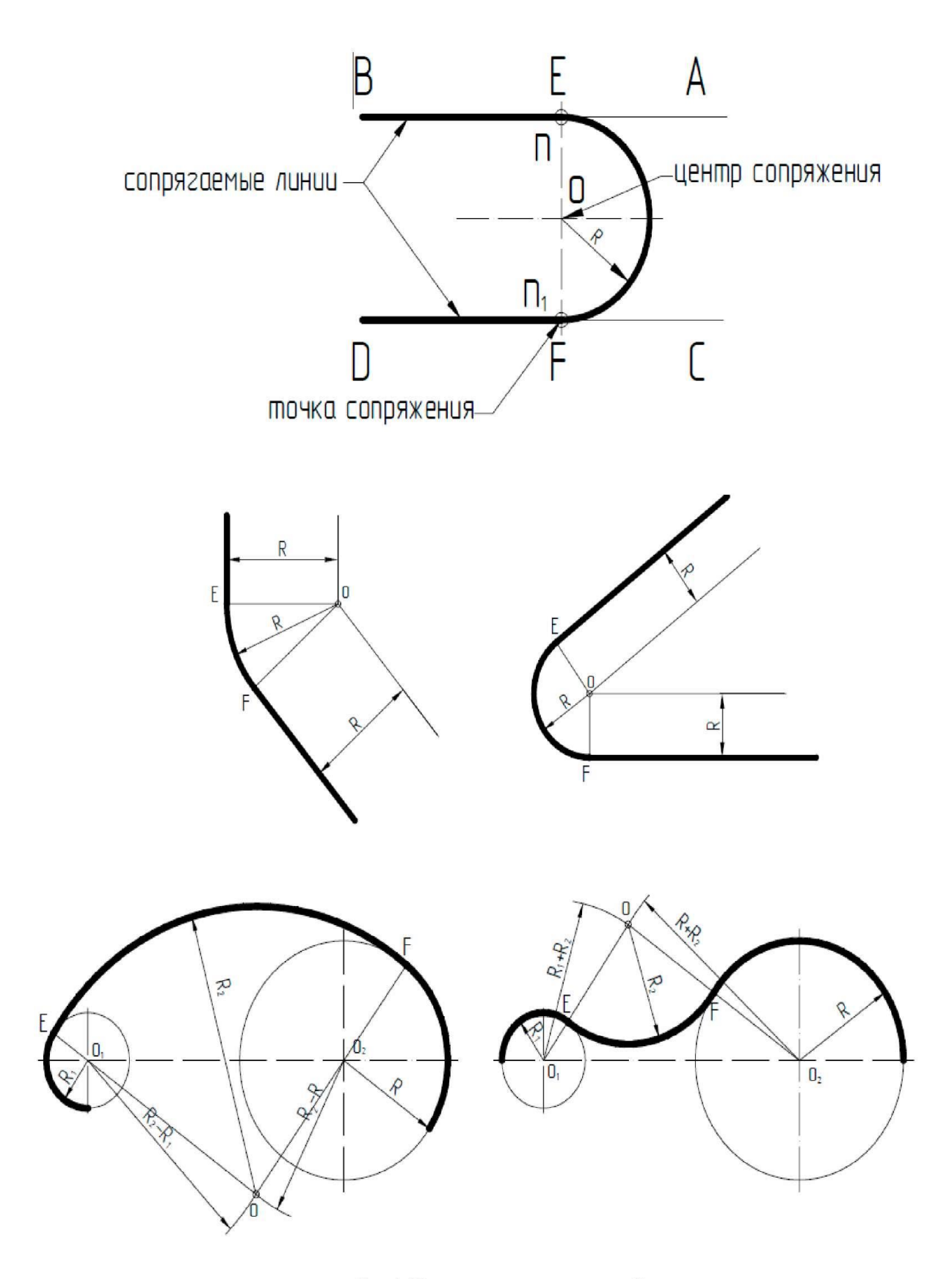

Рис.6. Некоторые виды сопряжений

*Сопряжением* принято называть плавный переход прямой линии в дугу окружности или одной дуги в другую. Общая для этих линий точка называется *точкой сопряжения* (рис. 6.)

В основе решения задач на построение сопряжений лежат следующие правила: П р а в и л о 1 . Прямая, касательная к окружности, имеет прямой угол с радиусом, проведённым в точку касания.

П р а в и л о 2 . Геометрическим местом центров окружностей, касательных к данной пря мой, является прямая, параллельная заданной прямой и отстоящая от неё на величину радиуса окружности.

П р а в и л о 3 . Точка касания двух окружностей (точка сопряжения) находится на линии, соединяющей их центры.

При построении сопряжений различают три элемента: точку сопряжения, центр дуги сопряжения, радиус дуги сопряжения. Сопряжение выполняют по одному из указанных элементов.

При сопряжении прямой линии и дуги центр дуги сопряжения отмечают на перпендикуляре к прямой, восстановленном из точки сопряжения. При сопряжении двух дуг центры дуг лежат на прямой, проходящей через точку сопряжения перпендикулярно общей касательной этих дуг.

*Некоторые правила нанесения размеров*

Стандартом ГОСТ 2.307-68 регламентированы правила нанесения размеров и предельных отклонений.

1. Общее количество размеров на чертеже должно быть минимальным, но достаточным для изготовления и контроля изделия. 2.

Размеры одного и того же элемента на разных изображениях повторять не допускается

3. Выносные линии проводят, как правило, от линий видимого контура.

4. Выносные линии должны выходить за концы стрелок размерной линии на 1. . . 5 мм.

5. Выносные линии должны выходить за концы стрелок размерной линии на 1.5 мм.

6. Нельзя использовать линии контура, осевые, центровые линии в качестве размерных.

7. Минимальные расстояния между параллельными размерными линиями должны быть 7 мм, а между размерной и линией контура - 10 мм и выбраны в зависимости от размеров изображения и насыщенности чертежа.

8. При нанесении выносных и размерных линий на чертеже необходимо избегать их пересечения.

9. Размерные числа наносят над размерной линией возможно ближе к её середине.

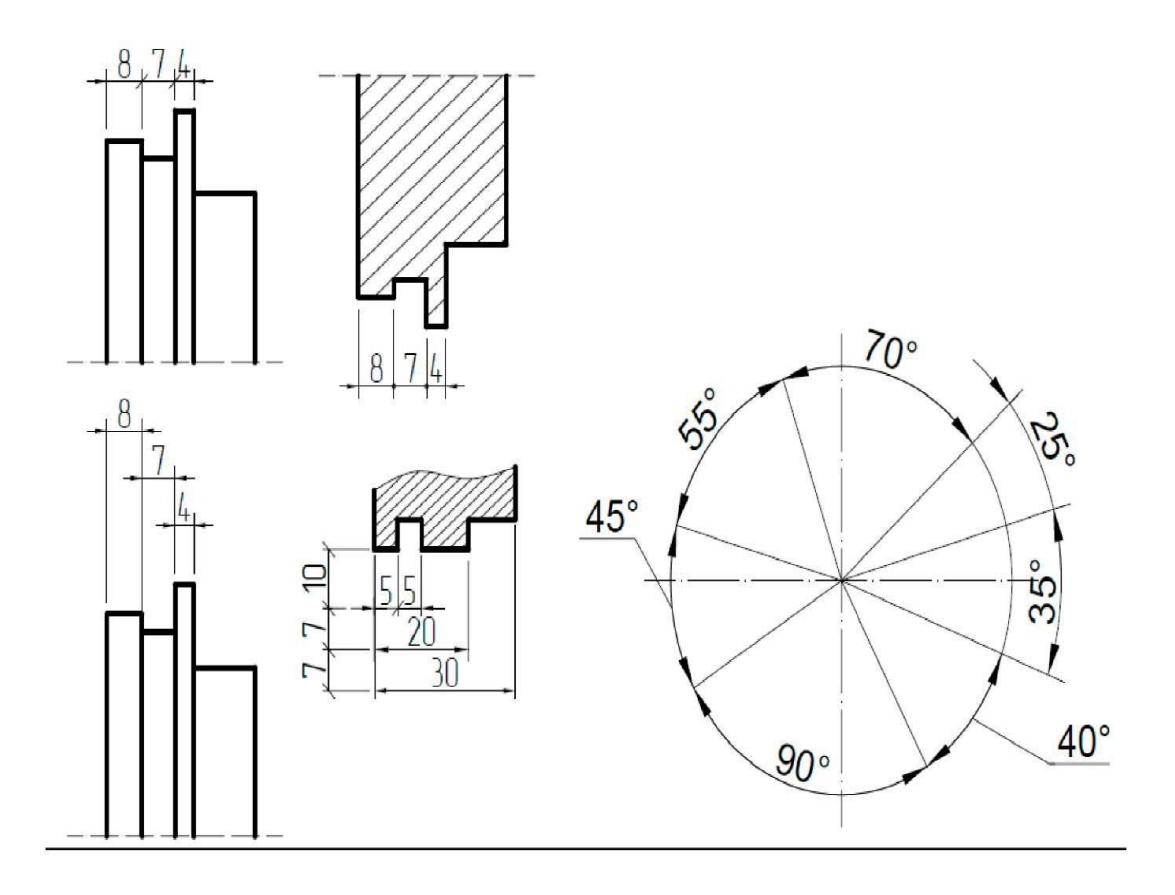

Рис. 7. Нанесение линейных размеров

Рис.8. Нанесение размеров углов

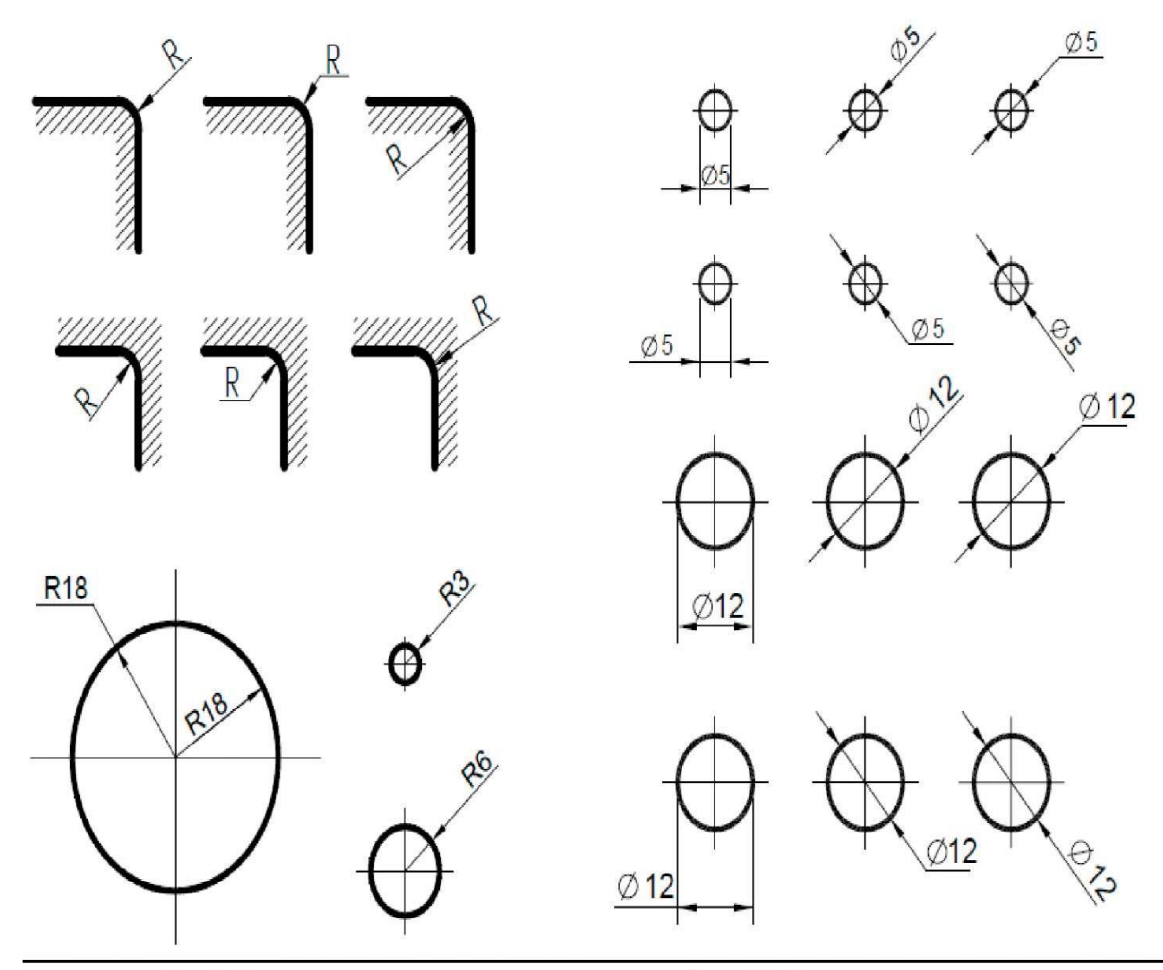

Рис.9. Нанесение размера радиуса

Рис. 10. Нанесение размера диаметров

#### **Перечень стандартов для изучения темы 1:**

### ЕСКД ОБЩИЕ ПРАВИЛА ВЫПОЛНЕНИЯ ЧЕРТЕЖЕЙ

- 1. Основные надписи (ЕСКД ГОСТ 2.104-68)
- 2. Формаы (ЕСКД ГОСТ 2.301-68)
- 3. Масштабы (ЕСКД ГОСТ 2.302-68)
- 4. Линии (ЕСКД ГОСТ 2.303-68)
- 5. Шрифты чертежные (ЕСКД ГОСТ 2.304-81)
- 6. Нанесение размеров и предельных отклонений (ЕСКД ГОСТ 2.307-81)

### **Вопросы для самопроверки:**

- 1. Сколько форматов А4 содержится в листе формата А1?
- 2. Как образуются дополнительные форматы чертежей?
- 3. Чем определяется размер шрифта?
- 4. Чему равна высота строчных букв по сравнению с прописными?
- 5. Допускается ли применение в чертежах прямого шрифта?
- 6. От чего зависит выбор толщины линии обводки видимого контура?

7. Какого начертания и какой толщины проводят линии осевые, центровые, выносные, размерные и невидимого контура?

- 8. Как обозначают центровые линии окружности небольшого диаметра (менее 12 мм)?
- 9. В каких единицах измерения проставляют размерные числа на чертежах?
- 10. На каком расстоянии от контура рекомендуется проводить размерные линии?
- II. В каких случаях стрелку размерной линии заменяют точкой или штрихом?
- 12. Как располагают цифры размеров угла?
- 13. В каких случаях проставляют знак диаметра 0?
- 14. Какие проставляют размеры при выполнении чертежа в масштабе, отличном от  $1:1?$ 
	- 15. На каких двух положениях геометрии основано построение сопряжений?
	- 16. Перечислите элементы сопряжений.

## **Литература**

Основные источники:

1. Бахнов Ю.Н. Сборник заданий по техническому черчению - М.: Высшая школа, 2004. - 198 с.

2. Брелинг Н.С., Евсеев Ю.П. Задания по черчению; Учебное пособие. Издание третье переработанное и дополненное - Москва 2008.

3. Бродский А. М.Черчение: Учебник для нач. проф. образования /А.М. Бродский, Э. М, Фазлулин, В.А. Халдинов. - М.: ИРПО: Издательский центр «Академия», 2003.  $-400c$ .

4. ГОСТы. Единая система конструкторской документации. М.: Стандартинформ, 2007.

. Матвеев А.А., Борисов Д.М. Черчение (учебник для училищ) - М. Высшая школа, 2007.

5. Феофанов А. Н.Основы машиностроительного черчения: учебное пособие /А. Н. Феофанов. - 3-е изд., стер. - М.: Издательский центр «Академия», 2011.- 80с

Дополнительные источники:

1. Бабулин Н.А. «Построение и чтение машиностроительных чертежей»; Учебное пособие; Издание десятое переработанное и дополненное - Москва 2005.-

2. Бахнов Ю.Н. Сборник заданий по техническому черчению. - М. Высшаяшкола, 2001.

3. Боголюбов, С.К. Инженерная графика : учебник / С.К. Боголюбов. - М.: Машиностроение, 2002. - 350 с.

3. Вышнепольский И.С. «Техническое черчение»; Учебное пособие; Издание четвёртое переработанное и дополненное - Москва, 2005.

4. Дружинин, Н.С. Черчение : учебник / Н.С. Дружинин, Н.Т. Чувиков Н.Т. - М.: Машиностроение, 2004. - 395 .

5. Матвеев А.А.Черчение М. Высшая школа, 2001.

6. Миронов, Б.Г. Инженерная и компьютерная графика : учебник / Б.Г. Миронов, Р.С. Миронова. - М.: Высшая школа, 2004. - 337 с.

7. Миронова, Р.С. Инженерная графика : учебник / Р.С. Миронова, Б.Г. Миронов. - М.: Academa, 2007. - 287 с.

Интернет-ресурс:

1 Портал нормативно-технической документации <http://www.pntdoc.ru/gosteskd.html>

2. Федеральный портал «Российское образование». [www.firo.ru](http://www.proshkolu.ru/golink/www.firo.ru)

3. Электронные ресурс «Черчение», «Инженерная графика». Форма доступа:

images.yandex.ru

4. Электронный ресурс «Геометрические основы построения чертежа» [http: //ng.sibstrin.ru](http://ng.sibstrin.ru/)

5.Электронный ресурс» Инженерная графика» [http://grafika.stu.ru](http://grafika.stu.ru/)

6. Электронные ресурс «Конструкторские документы и правила их [оформления»](http://ng.sibstrin.ru/wolchin/umm/eskd/eskd/GOST/index.htm)

#### *3.2 Тема 2 Чертежи в системе аксонометрических и прямоугольных проекций*

#### *3.2.1. Машинная графика. Работа с программными пакетами.*

Цель самостоятельной работы: освоение техникой выполнения чертежей на компьютере с использованием программы «Компас» (ПК 2.5).

Для выполнения чертежей и схем на производстве используется машинная графика. Инструментами машинной графики являются программные пакеты "Auto Cad'^ "Компас". Обучающиеся на примере программы "Компас" изучают порядок и последовательность работы с программой, панель инструментов, выполнение чертежа несложной детали, простановку дополнительных знаков и текста.

#### *Расчетно-графическая работа№2*

Задание 1:

Изучить работу с программой и выполнить чертеж плоской модели из предыдущей расчетно-графической работы. Продолжить составление словаря профессиональных терминов /3/ гл7, §7.1

Дополнительная литература

1. Пантюхин П. Я., Быков А. В., Репинская А. В. Компьютерная графика. В 2-х частях.

Часть! (Пособие для преподавателя): учебное пособие. - М.: ИД «ФОРУМ», 2010. 86с.

2. Пантюхин П. Я., Быков А. В., Репинская А. В. Компьютерная графика. В 2 -х частях.

Часть II (Пособие для преподавателя): учебное пособие. - М.: ИД «ФОРУМ», 2010. 64с.

#### *3.2.2. Прямоугольные и аксонометрические проекции*

Цель самостоятельной работы: формирование навыков построения прямоугольных и аксонометрических проекций; закрепление знаний проекционного черчения, лежащего в основе современных производственных чертежей и формирование умений построения разрезов, сечений на чертеже детали (ПК 2.5).

Графическую работу выполнить на листе чертежной бумаги формата A3 карандашом. Пример выполнения задания 1 (лист А3) дан на рисунке 14.

Индивидуальное задание повышенной сложности по теме 1 (рисунок 13).

#### *Расчетно-графическая работа№3*

#### Задание1:

Построить три вида детали по данному наглядному изображению в аксонометрической проекции (ФорматА3). «Стойка» или «Угольник» (вариант задания выбираются по желанию обучающегося)., продолжить составление словаря профессиональных терминов.

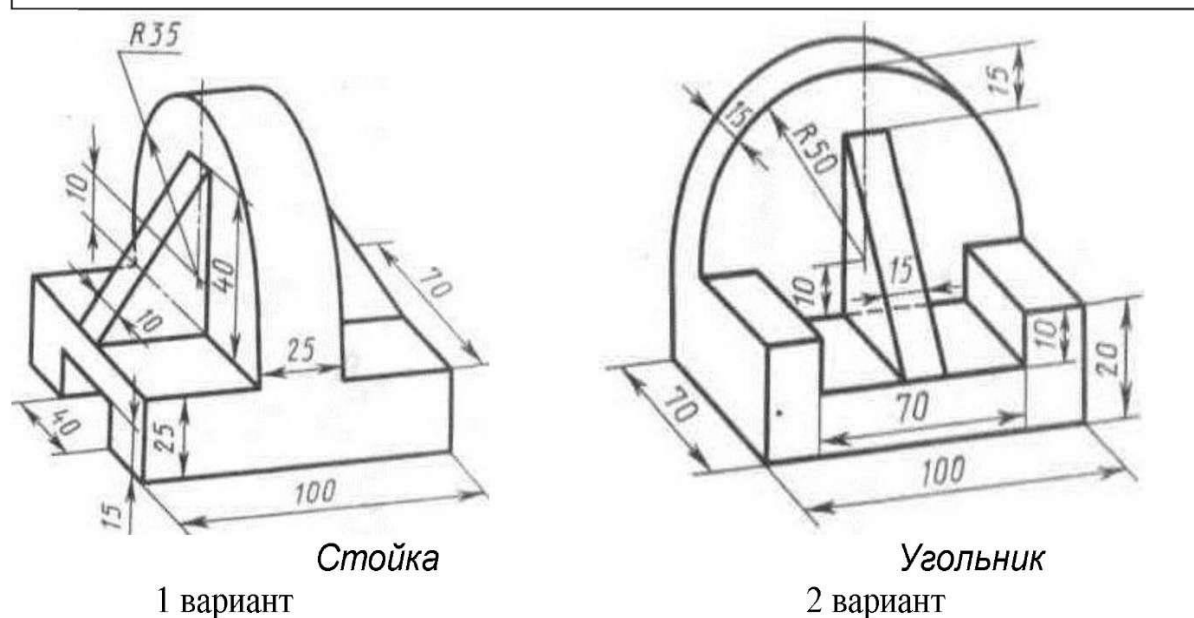

Рис. 12. Данные для выполнения задания по теме 2 (Расчетно-графическая работа№2)

Задание 1-а:

Построить три вида детали по данному наглядному изображению в аксонометрической проекции (ФорматА3). 4 варианта : «Стойка», «Кронштейн» , «Основание», «Стойка».

(вариант задания выбираются по желанию обучающегося)

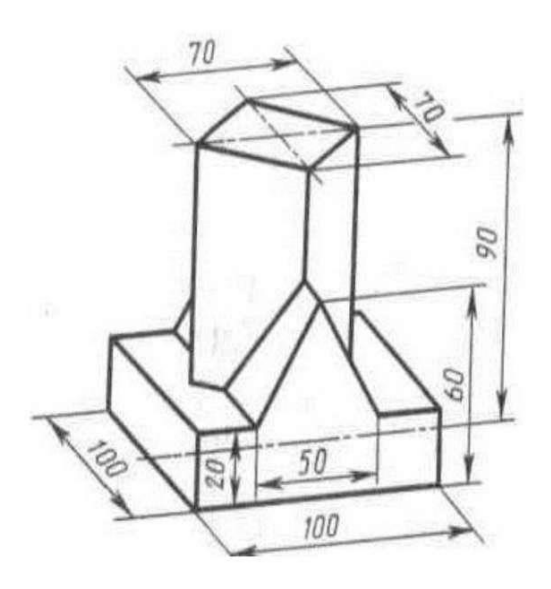

Стойка

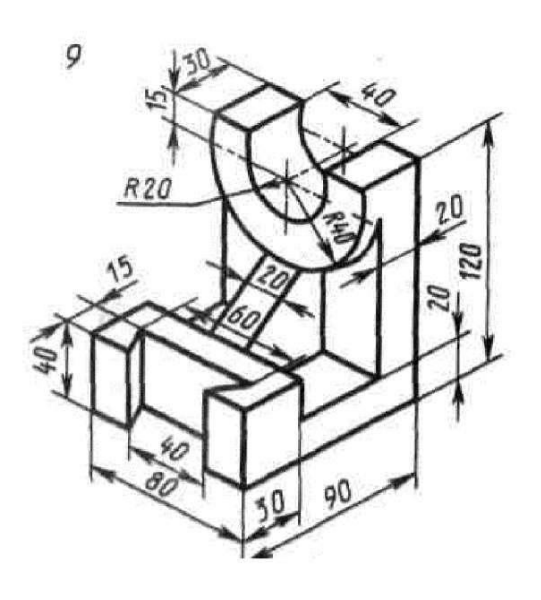

Кронштейн

1 вариант

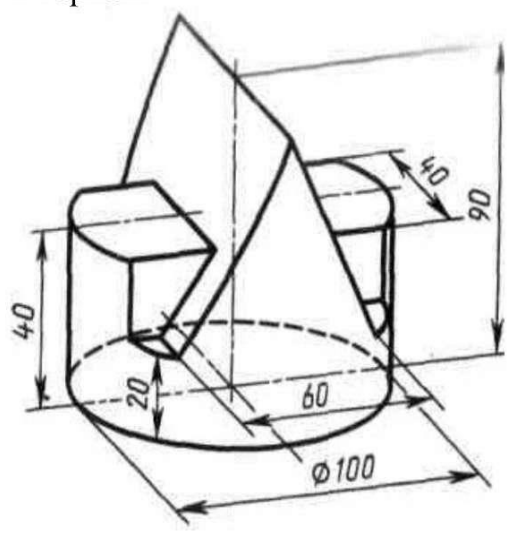

2 вариант

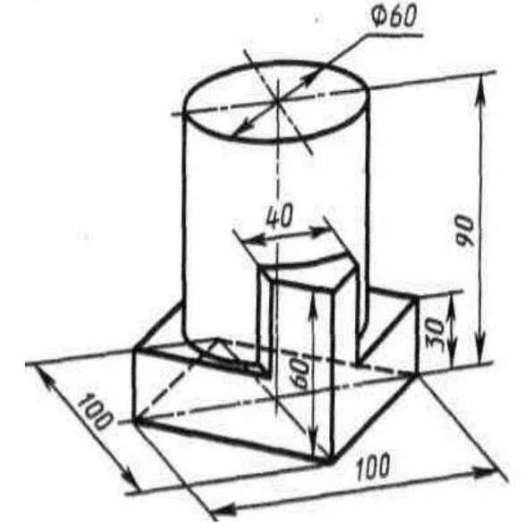

Основание 3 вариант

Стойка 4 вариант

Рис. 13. Данные для выполнения индивидуального задания повышенной сложности по теме2

Порядок выполнения задания 1:

1. Изучить ГОСТ 2.305 - 68, и рекомендованную литературу.

2. Внимательно ознакомиться с конструкцией по ее наглядному изображению и определить основные геометрические тела, из которых она состоит.

3. Выделить на листе бумаги А3 соответствующую площадь для каждого вида детали.

4. Нанести тонко карандашом марки Т или 2Т (Н или 2Н) все линии видимого и невидимого контура, расчленяя деталь на основные геометрические тела.

Линии должны быть тонкими, четкими, выполненными легким нажатием на карандаш.

5. Нанести все необходимые выносные и размерные линии.

6. Проставить размерные числа на чертеже

7. Заполнить основные надписи и проверить правильность всех построении.

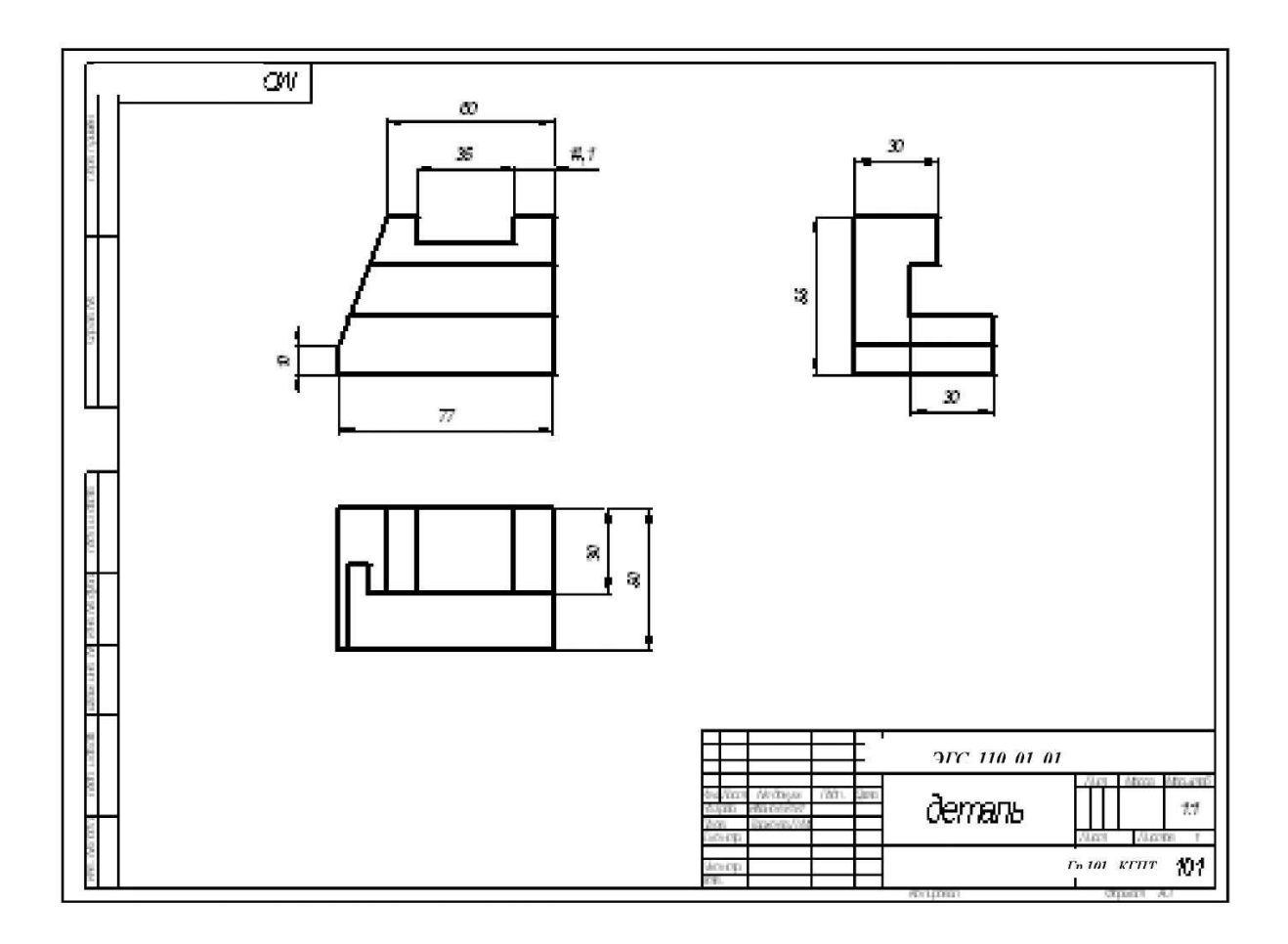

8. Обвести чертеж карандашом марки ТМ или М (НВ или В), принимая толщину линий согласно ГОСТ 2.303-68.

Рис.14. Пример выполнения задания 1- лист А3 (Расчетно-графическая работа№3) Указания по выполнению задания.

Правила прямоугольного (ортогонального) проецирования лежат в основе всякого чертежа,

Построение изображений деталей по заданной аксонометрической проекции: Выполнение чертежа необходимо начать с построения осей проекций, затем следует провести оси симметрии видов, определить расстояние между видами, исходя из размеров и расположения видов, нанесения размеров и др. Затем построить главный вид и используя свойства проекционной связи, - вид сверху. По двум построенным видам вычертить вид слева. В случае, если деталь сложная, то каждый элемент детали рекомендуется изображать одновременно на всех

видах.

При выборе положения для главного вида, в соответствии с ГОСТ 2.305-68 деталь располагают так, чтобы как можно больше ее элементов изображалось видимыми и изображение давало наиболее полное представление о его форме и размерах. Предметы, состоящие из нескольких частей следует изображать в рабочем положении или в положении удобном для изготовления.

С целью уменьшения количества изображений допускается на видах показывать невидимые части поверхности детали при помощи штриховых линий. Названия основных видов на чертеже не надписывают, если не нарушена их проекционная связь с главным видом.

#### *Рекомендации*

При выполнении чертежа обязательно соблюдаются масштабы. Необходимость применения масштаба вытекает из нескольких условий: так то формат листа, количество видов, разрезов и других дополнительных изображений и надписей, которые должен содержать по замыслу чертёж.

*Масштаб чертежа* - отношение линейных размеров изображения предмета на чертеже к его действительным размерам (табл. 2).

Таблина 2

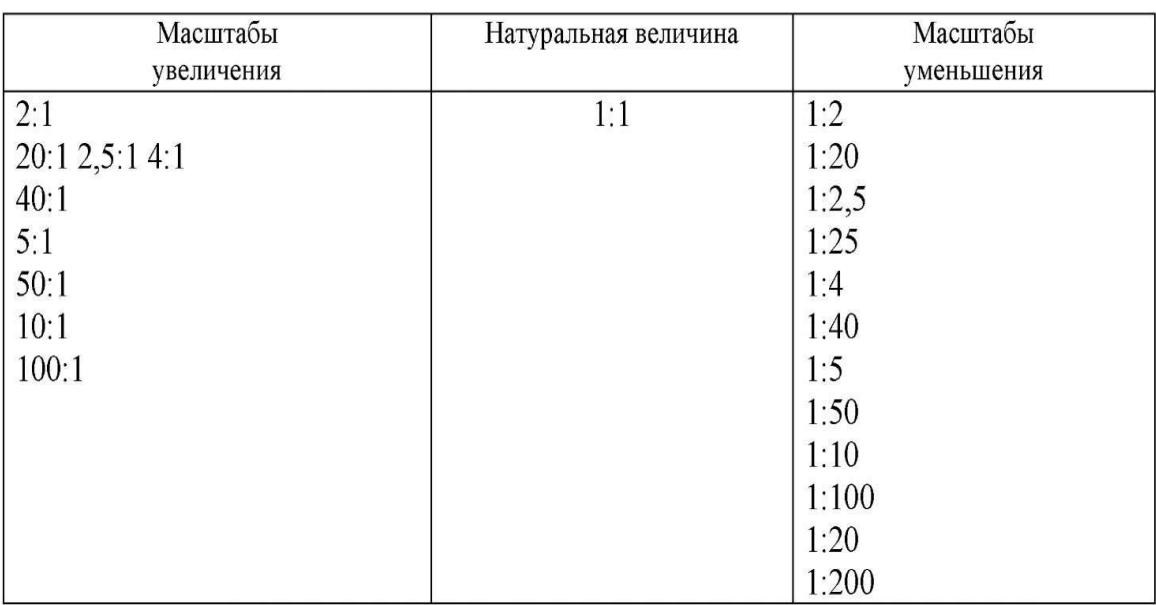

#### Задание 2:

Построить третий вид детали по двум данным и необходимые разрезы, а также изображение детали в прямоугольной изометрической проекции с разрезом.

Работа выполняется на чертежной бумаге формата А3. Пример выполнения задачи представлен на рисунках 16,17,18 (Задания разного уровня выдаются преподавателем).

Указания по выполнению задания:

Отличительной особенностью этой работы является построение разрезов и аксонометрической проекции детали. В связи с этим необходимо изучить, что такое разрез и сечение, уяснить разницу между этими определениями.

Разрезы и сечения на чертежах применяются для выявления внутреннего устройства предметов. В зависимости от расположения секущей плоскости они могут быть вертикальными, горизонтальными и наклонными. Положение секущих плоскостей указывается на чертежах разомкнутой линией со стрелками на концах, указывающих направление взгляда. У стрелок ставятся буквы русского алфавита и над разрезом делается надпись по типу А - А.

Если линия сечения совпадает с осью или плоскостью симметрии предмета, то разрез не сопровождается надписью. Для выяснения устройства предмета в ограниченном месте выполняется местный разрез. Он выделяется на виде сплошной волнистой линией, которая не должна совпадать с какими-либо линиями изображения.

По числу секущих плоскостей разрезы подразделяют на простые и сложные. Простые разрезы получают в результате сечения одной секущей плоскостью, сложные разрезы двумя или более плоскостями.

Необходимо соблюдать следующие положения при построении аксонометрии детали:

- аксонометрическую ось Z располагают вертикально;

- все измерения производят только по осям, или параллельно осям;

все прямые линии, параллельные осям или между собой на чертеже в ортогональных проекциях, остаются параллельными и в аксонометрических проекциях;

на изображении обязательно показываются аксонометрические оси;

- невидимый контур (и вторичные проекции) в аксонометрии, как правило, не наносятся.

Окружности в прямоугольной аксонометрии проецируются на плоскости в виде эллипсов. Построение эллипсов производится или по точкам, или по большой и малой осям.

В аксонометрии разрезы выполняют двумя или более секущими плоскостями. Чтобы вычертить разрез предмета, в начале нужно построить его аксонометрическое изображение, а затем начертить линии, по которым он рассекается плоскостью. Направление линии штриховки принимается параллельным диагоналям граней куба, которые соответственно параллельно плоскостям XOZ , XOY, YOZ.

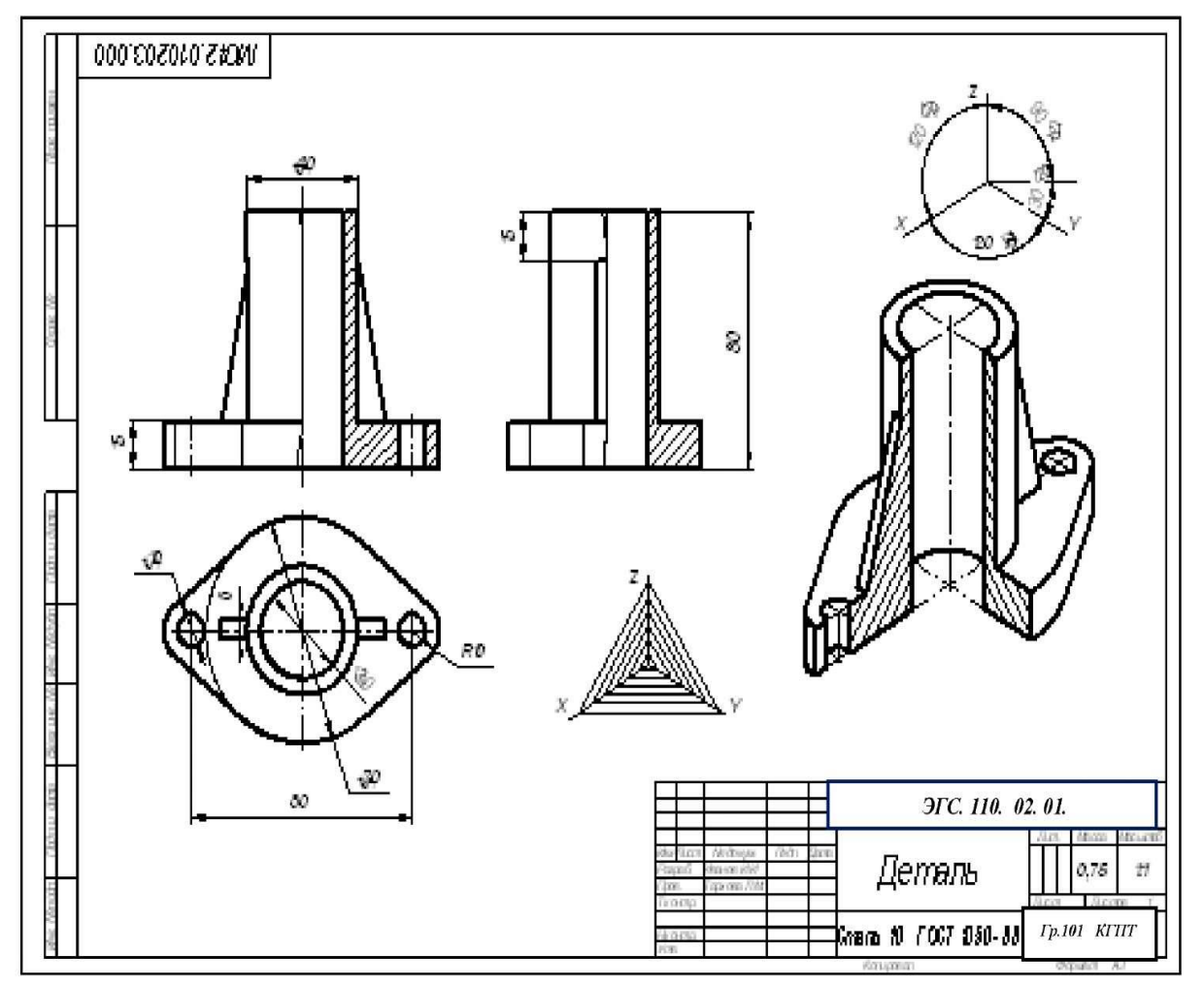

Рис.15. Пример выполнения задания 2- листА3. (Расчетно-графическая работа№3)

Перечень стандартов для изучения темы 2: ЕСКД ОБЩИЕ ПРАВИЛА ВЫПОЛНЕНИЯ ЧЕРТЕЖЕЙ

1. Аксонометрические проекции (ЕСКД ГОСТ 2.317-68)

2. Изображения- виды, разрезы, сечения (ЕСКД ГОСТ 2.305-68)

3.Обозначения графические материалов и правила их нанесения на чертежах (ЕСКД ГОСТ 2.306-68)

4.Нанесение размеров и предельных отклонений (ЕСКД ГОСТ 2.307-81) Вопросы для самопроверки:

- 1. Как оформляют изображение называемое видом?
- 2. Чем руководствуются при выборе главного вида и его расположения?
- 3. Какая разница между основным и дополнительным видом
- 4. Назовите виды сечений ?
- 5. Назовите виды виды виды разрезов?
- 4. Какая разница между разрезом и сечением?
- 5. В чем заключается способ аксонометрического проецирования?
- 6. Назовите виды аксонометрических проекций?
- 7. Как направлены аксонометрические оси при построении изометрии?
- 8. Как построить окружность в изометрии?

9.Чему равны приведенные коэффициенты искажения при построении изометрии? 10Как наносится штриховка в разрезе при построении изометрии ?

11. ?Чему равны приведенные коэффициенты искажения при построении фронтальной диметрии?

12. Для какой цели применяют на чертежах виды и разрезы?

Тестовые задания (приложение5):

1. Тест№11

2. Тест№12 Изображения. Виды. Разрезы. Сечения. 3 Тест№13 Штриховка.

4. Тест№14 Резьба

5. Тест№15 Эскизы и чертежи деталей

6. Тест№16 Аксонометрические и прямоугольные проекции Литература

1. Государственные стандарты Единой системы конструкторской документации. -М.: Издательство стандартов, 1996.-331с.

1. Боголюбов С.К. Инженерная графика: Учебник.- 3-е изд., испр. И доп.- М.:Машиностроение, 2000.- 352 с.

2. Бродский А. М.Черчение: Учебник для нач. проф. образования /А.М. Бродский, Э. М, Фазлулин, В.А. Халдинов. - М.: ИРПО: Издательский центр «Академия», 2003. - 400с.

3. Куликов В.П., Кузин А.В. Инженерная графика : учебник / В.П. Куликов, А.В. Кузин. - 5-е изд. - М.: ФОРУМ. 2012. - 368 с. - (Профессиональное образование).

4. Куликов В.П. Стандарты инженерной графики : учебное пособие / В.П. Куликов. - М.: ФОРУМ, 2011. - (Профессиональное образование).

5. Чекмарев А.А., Осипов В.К. Справочник по машиностроительному черчению.-М.: Высшая школа, 2003.- 671 с.

#### *З.З Тема 3 Чтение рабочих чертежей деталей и сборочных чертежей, схем*

Цель самостоятельной работы: Формирование навыков чтения рабочих чертежей деталей и сборочных чертежей, схем, закрепление знаний типовых соединений и условности их изображения на сборочных чертежах и формирование умений деталирования сборочного чертежа изделия и эскизирования деталей, входящих в сборочную единицу, а также чтения и выполнения рабочих чертежей машинным способом со сборочного чертежа. ( ПК 2.5, ПК.2.7, ПК1.6 )

#### **Задание 3:**

Выполнить эскиз детали, входящей в сборочную единицу, с натуры или по сборочному чертежу.Работа выполняется на масштабно- координатной бумаге форматА4 -1лист или формата А3 -1 лист.

Сборочный чертеж и деталь выдаются преподавателем.

Указания по выполнению задания 3.

Эскизирование.

Выполнение работы необходимо начать с построения эскизов деталей входящих в сборочную единицу.

**Эскизом** называется конструкторский документ, выполненный от руки без применения чертежных инструментов, без точного соблюдения масштаба, но по возможности с соблюдением пропорций элементов детали. Эскизы (ГОСТ 2.102-68) предназначены для разового использования в производстве (например, для изготовления детали взамен износившейся, при усовершенствовании существующей конструкции) и широко применяются в проектной работе для разработки новых конструкций изделий, приспособлений, инструментов и т.п. В связи с этим, эскиз детали должен содержать все сведения о ее форме, размерах,

шероховатости поверхностей, материале. Изображение должно быть таким, чтобы на нем можно было нанести все необходимые размеры.

Эскиз детали выполняется в следующей последовательности:

1) Изучить деталь. Установить наименование и назначение детали. Определить главный вид детали и установить минимально необходимое количество изображений.

2) Выбрать формат листа. Формат листа выбирается по ГОСТ 2.301-68 в зависимости от того, какую величину должны иметь изображения. На выбранном листе провести рамку чертежа заданного формата. Нанести контур рамки основной надписи.

3) Произвести компоновку изображений на листе. Выбрав глазомерный масштаб изображения, на эскизе наносят тонкими линиями прямоугольники с габаритными размерами детали, прямоугольники располагают так, чтобы расстояние между ними и краями рамки были достаточными для нанесения размерных линий и условных знаков, а также для размещения технических требований.

4) Нанести изображение элементов детали.

5) Оформить виды, разрезы и сечения. В соответствии с ГОСТ 2.305-68 оформляют разрезы и сечения, и производят обводку изображений.

6) Нанести размерные линии и условные знаки. Размерные линии и условные знаки, определяющие характер поверхности, наносят по ГОСТ 2.307-68

7) Произвести обмер детали и проставить размерные числа.

8) Выполнить все необходимые надписи на поле чертежа, заполнить графы основной надписи.

Пример выполнения эскиза (задание№3) приведен на рисунке 16.

#### **Задание4:**

Изучить сборочный чертеж изделия (Рис.17) и спецификацию (Рис.18) к нему, ответить на вопросы к чертежу, Выполнить сборочный чертеж данного изделия и спецификацию к нему - Формат А4.

Сборочный чертеж для чтения и контрольные вопросы к нему выдаются преподавателем.

Указания по выполнению задания 4

Сборочный чертеж

**Сборочный чертеж** является документом, содержащим изображение сборочной единицы и другие данные, необходимые для сборки (изготовления и контроля). На сборочном чертеже должно быть показано, из каких деталей состоит изделие, их взаимное положение, а также дано представление о взаимодействии деталей. Сборочные чертежи в отличии от чертежей общего вида , являются рабочей документацией, выполняемой при проектировании изделий, но могут также выполняться и для существующего изделия. Например, при его модернизации. Чертеж общего вида выполняется. Как правило, на стадии технического проекта, но может также выполняться на стадии технического предложения и эскизного проекта. Каждый сборочный чертеж сопровождают спецификацией. Спецификация представляет собой текстовый документ, определяющий состав изделия, состоящего из двух и более частей. Составляют спецификацию на каждую сборочную единицу.

Указания: Чтение сборочного чертежа

В процессе чтения сборочного чертежа необходимо выяснить назначение изделия и принцип его работы, характер взаимодействия деталей в

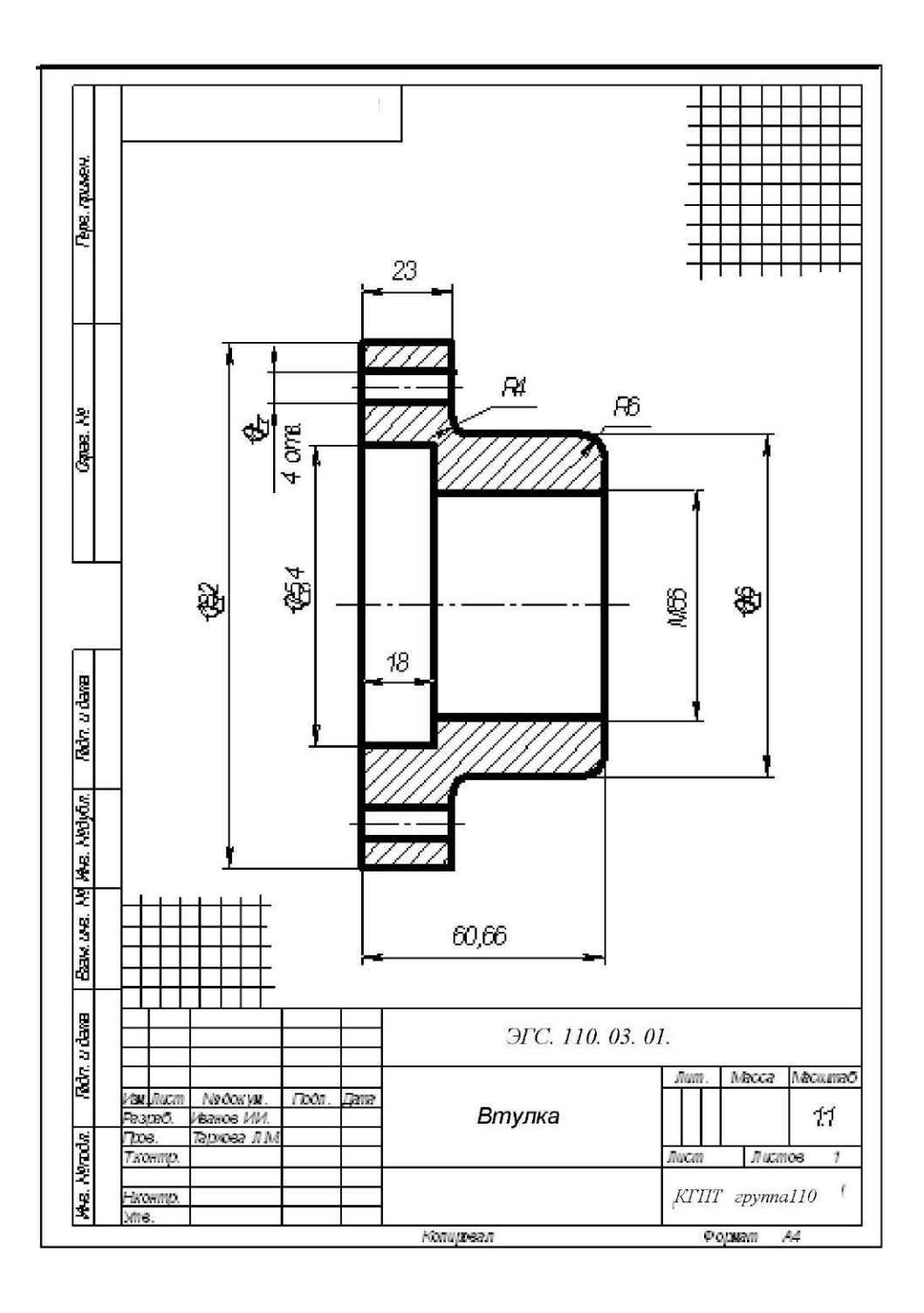

Рис. 16 Пример выполнения эскиза. ЗаданиеЗ-Формат А4 (Расчетно-графическая работа№3)

эксплуатации, способы соединения деталей между собой, геометрическую форму деталей.

Последователь чтения сборочного чертежа изделия:

По основной надписи определяют наименование, примерное назначение изделия и масштаб изображения.

По спецификации устанавливают число и название каждой детали, входящей в изделие.

По изображениям выясняют, какие виды разрезы и сечения выполнены на чертеже, и назначение каждого из них.

Изучают технические требования и размеры, нанесенные на чертеже (габаритные, монтажные, установочные и др.).

Устанавливают способы соединения деталей между собой и их взаимодействие.

Последовательно выясняют геометрические формы и размеры каждой детали, входящей в изделие (определяют конструкцию детали).

Мысленно представляют внешние и внутренние формы изделия в целом и как оно работает.

Определяют порядок разборки и сборки изделия (демонтаж изделия).

Порядок процесса деталирования сборочного чертежа:

1. Читают сборочный чертеж.

2. Намеченную деталь находят на всех изображениях сборочного чертежа .

3. В соответствии с требованиями ГОСТ 2.305-68 выбирают главное изображение летали.

4. Назначают необходимое (минимальное) число изображений, достаточное для получения полного представления о форме и размерах детали. Причем число и содержание изображений могут не совпадать с чертежом общего вида.

5. Выбирают масштаб изображения в соответствии с рекомендациями ГОСТ 2.302-68.

6. Производят компоновку чертежа на листе выбранного формата

7. Вычерчивают изображения детали (виды, разрезы, сечения и выносные элементы)

8. Выполняют выносные и размерные линии и проставляют размерные числа.

9. Наносят обозначения шероховатости поверхностей исходя из технологии изготовления детали или ее назначения, а также соответствующие допуски, посадки др.

10. Заполняют графы основной надписи.

11. Выполняют текстовую часть на чертеже.

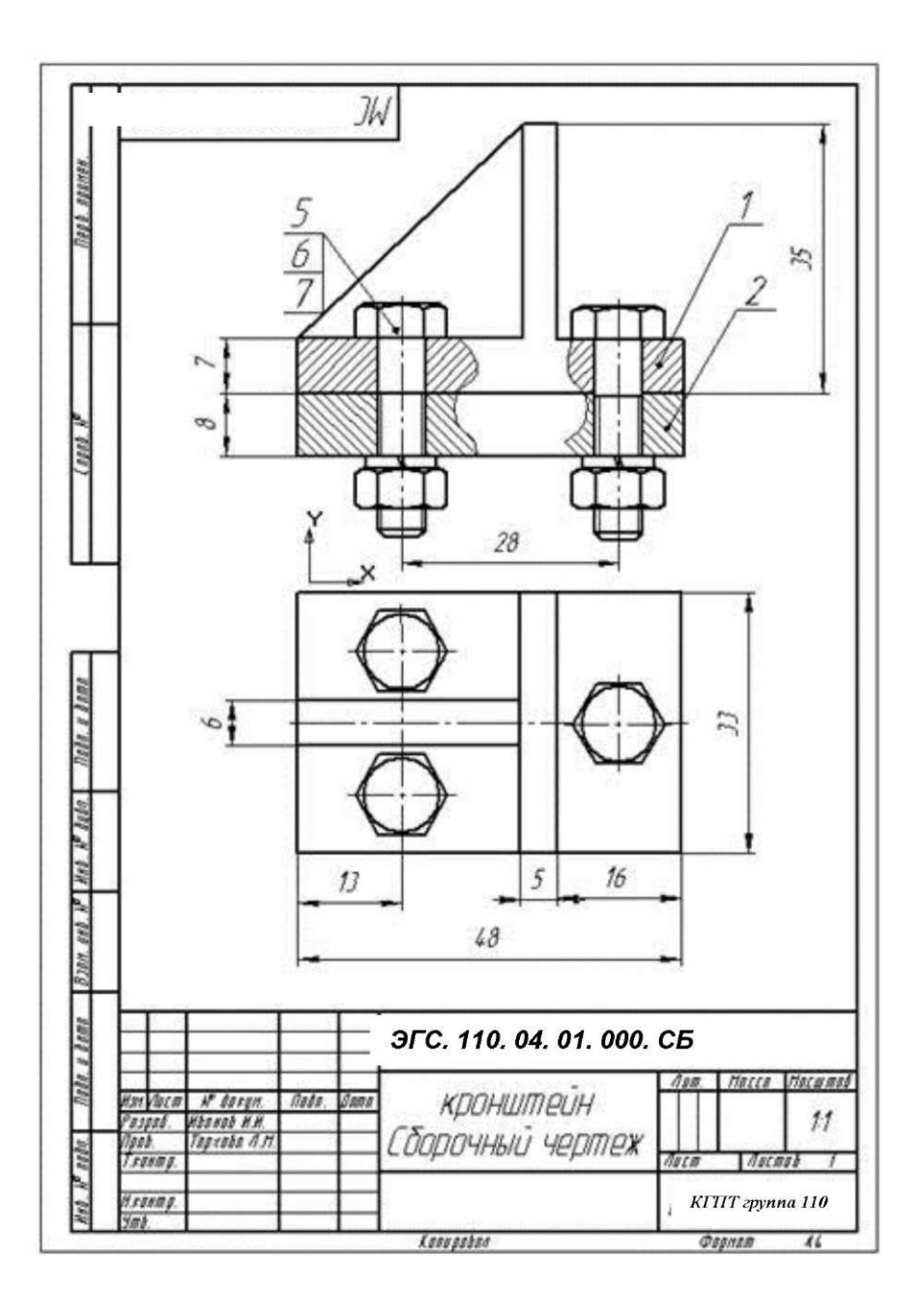

Рис.17. Пример выполнения сборочного чертежа Задание4-Формат А4 (Расчетно-графическая работа№3)

Вопросы к сборочному чертежу (Рис.17) :

- 1. Наименование сборочной единицы *ЭГС. 110. 04. 01. 000. СБ?*
- 2. Масштаб изображения?
- 3. Для какой цели служит данная сборочная единица?
- 4. Сколько стандартных изделий входит в данный узел и как они называются?
- 5. Габаритные размеры узла?
- 6. Габаритные размеры детали *«Основание»?*
- 7. Количество резьбовых отверстий имеет изделие *«Основание»,* их размеры?
- 8. Расстояние между центровыми размерами резьбовых отверстий?
- 9. Мысленно представьте внешние и внутренние формы изделия в целом и как оно работает?
	- 10. Определите порядок разборки и сборки изделия (демонтаж изделия)?

|                        | popular                                                                                                    | 훼 | ě                        | Обзначение                | Наименование                 | Í              | Приме<br><b><i><u>UBHLIO</u></i></b> |
|------------------------|----------------------------------------------------------------------------------------------------|---|--------------------------|---------------------------|------------------------------|----------------|--------------------------------------|
| Rus. museu             |                                                                                                    |   |                          |                           | Документвиц <i>я</i>         |                |                                      |
|                        |                                                                                                    |   |                          | ЭГС.110.03.01.000. СБ     | Обфочный чертеж              |                |                                      |
|                        |                                                                                                    |   |                          |                           | Demanu                       |                |                                      |
| Counts, Ag             | Ą                                                                                                    |   | $\overline{\mathcal{I}}$ | <b>GFC. 110.04.01.001</b> | Кронитейн                    | 1              |                                      |
|                        | Ĥ.                                                                                                    |   | $\overline{c}$           | ЭГС. 110. 04. 01. 002     | Основание                    | $\mathcal{I}$  |                                      |
|                        |                                                                                                    |   |                          |                           | Отандартные изделия          |                |                                      |
|                        |                                                                                                    |   | 5                        |                           | Eonnin Màx 18 / CCT 7 798-70 | 3              |                                      |
|                        |                                                                                                    |   | 6                        |                           | Гайка MB ГОСТ 5915 70        | 3              |                                      |
| Ridm, u dama           |                                                                                                    |   | 7                        |                           | Шыба 6/1 ГОСТ 6402-70        | $\overline{s}$ |                                      |
|                        |                                                                                                    |   |                          |                           |                              |                |                                      |
|                        |                                                                                                    |   |                          |                           |                              |                |                                      |
|                        |                                                                                                    |   |                          |                           |                              |                |                                      |
|                        |                                                                                                    |   |                          |                           |                              |                |                                      |
| Bax us. Ni Me. Nilyon. |                                                                                                    |   |                          |                           |                              |                |                                      |
|                        |                                                                                                    |   |                          |                           |                              |                |                                      |
| Richt, a dama          | ЭГС, 110, 04, 01,000, СБ.<br>ł                                                                                                    |   |                          |                           |                              |                |                                      |
| Mea. Neradus.          | Vou Avan<br>No dox yes.<br>room.<br><b>China</b><br>Разов б.<br>Иванов ИИ<br>INCM<br>Nom.<br>Тархова Л М.<br>Пров.<br>Кронитейн<br>КПГТ аруппа110 |   |                          |                           | <b>Ilucmoe</b>               |                |                                      |
|                        | isonmp.<br>mе                                                                                                    |   |                          |                           |                              |                | M                                    |

Рис. 18. Пример выполнения спецификации Задание 4- Формат А4 (Расчетно-графическая работа№3)

#### **Задание5:**

Чтение и выполнение рабочих чертежей по сборочному чертежу (деталирование).

Сборочный чертеж выдается преподавателем, а детали выбираются по желанию обучающегося. (для обучающихся, имеющих навык работы на компьютере с использованием программы «Компас»).

Указания:

Перед данной работой обучающиеся изучили последовательность выполнения, а так же содержание рабочего чертежа , выполнив при этом эскиз детали с натуры. В данной же работе необходимо выполнить рабочие чертежи по сборочному; для этого, зная о расположении видов и их обозначении, отделить мысленно детали Для самостоятельной работы обучающему предлагается выполнить чертеж сложной детали машинным способом на компьютере. /1/ гл.55, /2/ гл.22.

Вопросы для самопроверки:

1 .Чем отличается эскиз от чертежа?

2.Какова последовательность выполнения эскиза?

3.Чем руководствуются при выборе главного вида и его расположения?

4.Что определяет число изображений на эскизе?

5. Какие простейшие измерительные инструменты используют для измерения линейных

размеров, радиусов и угловых размеров?

6. Как производится измерение линейных размеров штангенциркулем? 7.Что такое технический рисунок?

8.Какие чертежи называются сборочными?

9.Что должен содержать сборочный чертеж?

10Какие упрощения допускаются на сборочном чертеже?

2. Какое число изображений должен содержать сборочный чертеж?

3. Какова последовательность чтения сборочного чертежа?

4. Каковы основные требования при нанесении номеров позиций деталей на сборочном чертеже?

Литература

1. Боголюбов С.К. Инженерная графика: Учебник.- 3-е изд., испр. И доп.- М.:Машиностроение, 2000.- 352 с

2.Чекмарев А.А., Осипов В.К. Справочник по машиностроительному черчению.- М.: Высшая школа, 2003.- 671 с

3.. Боголюбов,С.К. Черчение: Учебник/ С.К.Боголюбов.-М.:Машиностроение, 2006-336с.

4.. Куликов В.П. Инженерная графика: учебник / В.П.Куликов, А.В.Кузин, В.М.Дёмин. - .: Форум: ИНФРА-М, 2007,-368с.

5. Чекмарёв, А.А. Инженерная графика: учебник / А.А.Чекмарёв.-М.: Высшая школа, 2007.-217с.  $\sim$  5.

6. ЕСКД , ГОСТ 2.300 Общие правила выполнения чертежей / ВНИИС. - М.: ИПК Издательство стандартов, 2001.

#### **ЗАКЛЮЧЕНИЕ**

<span id="page-29-0"></span>Данное пособие может быть рекомендовано для использования в организации внеаудиторной самостоятельной работы по дисциплине «ИНЖЕНЕРНАЯ ГРАФИКА» , в тоже время, может быть полезным для обучающихся по другим профессиям машиностроительного профиля.

Пособие включает разные формы самостоятельных работ, цели и виды внеаудиторных заданий, рекомендации по выполнению самостоятельных работ, формы контроля, критерии оценки, необходимые источники информации.

В методических рекомендациях разработаны задания для самостоятельного выполнения обучающимися, представленные в виде рисунков (немасштабных изображений) с достаточным для выполнения количеством размеров.

Описана последовательность выполнения работы и методические рекомендации к выполнению самостоятельных заданий по изучаемым темам курса «Инженерная графика». Приведены примеры выполнения с компоновкой изображений на формате.

Методические рекомендации содержат выдержки и ссылки на соответствующие нормативно- технические документы, необходимые для более углублённого освоения предложенного объёма учебного материала.

Даны понятия и определения некоторых значимых терминов, встречающихся в ходе раскрытия тем, а также перечень основных вопросов и тесты для самоконтроля уровня усвоенных знаний, что помогает обучающемуся при подготовке к дифференцированному зачету.

Приведен библиографический список литературы и перечень Интернет - ресурсов, рекомендуемый обучающимся для изучения тем, охваченных в методических указаниях.

Индивидуальные задания вызывают интерес к дисциплине, способствуют развитию творческих способностей.

<span id="page-30-0"></span>Самостоятельные работы помогают обучающимся подготовиться к олимпиадам и конкурсам.

#### **ИНФОРМАЦИОННЫЕ ИСТОЧНИКИ**

#### **Литература**

#### **Основные источники:**

1. Бахнов Ю.Н. Сборник заданий по техническому черчению - М.: Высшая школа, 2004. - 198 с.

2. Брелинг Н.С., Евсеев Ю.П. Задания по черчению; Учебное пособие. Издание третье переработанное и дополненное - Москва 2008.

3. Бродский А. М.Черчение: Учебник для нач. проф. образования /А.М. Бродский, Э. М, Фазлулин, В.А. Халдинов. - М.: ИРПО: Издательский центр «Академия», 2003. - 400с.

4. ГОСТы. Единая система конструкторской документации. М.: Стандартинформ, 2007.

5. Вышнепольский И.С. Техническое черчение: учебник для профессиональных учебных заведений - М.: Высшая школа; Издательский центр «Академия», 2007. - 224 с.: ил.

6.Короев Ю.И. Черчение для строителей. Учебник. - М. Высшая школа, 2006.

7. Матвеев А.А., Борисов Д.М. Черчение (учебник для училищ) - М. Высшая школа, 2007.

8. Современные машиностроительные материалы и заготовки: Учеб. пособие. -

9. ОИЦ «Академия», 2008.

10. Феофанов А. Н.Основы машиностроительного черчения: учебное пособие /А. Н.

11. Феофанов. - 3-е изд., стер. - М.: Издательский центр «Академия», 2011. - 80 с.

12. Якубович А.А. Сборник заданий по строительному черчению. Учебное пособие. - М. Высшая школа, 2006.

#### **Дополнительные источники:**

1.Бабулин Н.А. «Построение и чтение машиностроительных чертежей»; Учебное пособие; Издание десятое переработанное и дополненное - Москва 2005.

2.Бахнов Ю.Н. Сборник заданий по техническому черчению. - М. Высшая школа, 2001.

3.Боголюбов, С.К. Инженерная графика : учебник / С.К. Боголюбов. - М.: Машиностроение, 2002. - 350 с.

4.Вышнепольский И.С. «Техническое черчение»; Учебное пособие; Издание четвёртое переработанное и дополненное - Москва, 2005.

5.Дружинин, Н.С. Черчение : учебник / Н.С. Дружинин, Н.Т. Чувиков Н.Т. - М.: Машиностроение, 2004. - 395 .

6.Короев Ю.И. Черчение для строителей М. Высшая школа, 1999

7.Куликов В.П., Кузин А.В. Инженерная графика : учебник / В.П. Куликов, А.В. Кузин. - 5-е изд. - М.: ФОРУМ. 2012. - 368 с. - (Профессиональное образование).

8.Куликов В.П. Стандарты инженерной графики: учебное пособие / В.П. Куликов. - М.: ФОРУМ, 2011. - (Профессиональное образование).

9.Матвеев А.А.Черчение М. Высшая школа, 2001.

10. Миронов, Б.Г. Инженерная и компьютерная графика : учебник / Б.Г. Миронов, Р.С. Миронова. - М.: Высшая школа, 2004. - 337 с.

11. Миронова, Р.С. Инженерная графика : учебник / Р.С. Миронова, Б.Г. Миронов. - М.: Academa, 2007. - 287 с.

12. Пантюхин П. Я., Быков А. В., Репинская А. В. Компьютерная графика. В 2 -х частях. Часть! (Пособие для преподавателя): учебное пособие. - М.: ИД «ФОРУМ», 2010. 86с.

13. Пантюхин П. Я., Быков А. В., Репинская А. В. Компьютерная графика. В 2 -х частях. Часть II (Пособие для преподавателя): учебное пособие. - М.: ИД «ФОРУМ», 2010. 64с.

#### **Интернет-ресурсы:**

1.Портал нормативно-технической документации<http://www.pntdoc.ru/gosteskd.html>

2.Федеральный портал «Российское образование». [www.firo.ru](http://www.proshkolu.ru/golink/www.firo.ru)

3.Электронные ресурс «Черчение», «Инженерная графика». Форма доступа: images.yandex.ru

4.Электронный ресурс «Геометрические основы построения чертежа» [http: //ng.sibstrin.ru](http://ng.sibstrin.ru/)

5.Электронный ресурс «Инженерная графика» [http://grafika.stu.ru](http://grafika.stu.ru/)

6.Электронные ресурс «Конструкторские документы и правила их оформления».